# ZÁPADOČESKÁ UNIVERZITA V PLZNI FAKULTA PEDAGOGICKÁ KATEDRA MATEMATIKY, FYZIKY A TECHNICKÉ VÝCHOVY

# **ZNÁZORŇOVÁNÍ A ZOBRAZOVÁNÍ TĚLES NA 2. ST. ZŠ**

DIPLOMOVÁ PRÁCE

# **Bc. Barbora Štaifová**

*Učitelství pro 2. stupeň ZŠ, obor Ma-Ge*

Vedoucí práce: Mgr. Martina Kašparová, Ph.D.

# **Plzeň 2019**

Prohlašuji, že jsem diplomovou práci vypracovala samostatně s použitím uvedené literatury a zdrojů informací.

Plzeň, 24. června 2019

.............................................................

vlastnoruční podpis

Děkuji vedoucí diplomové práce Mgr. Martině Kašparové, Ph.D. za odborné vedení, cenné rady, ochotu a také za čas, který mi věnovala.

# **OBSAH**

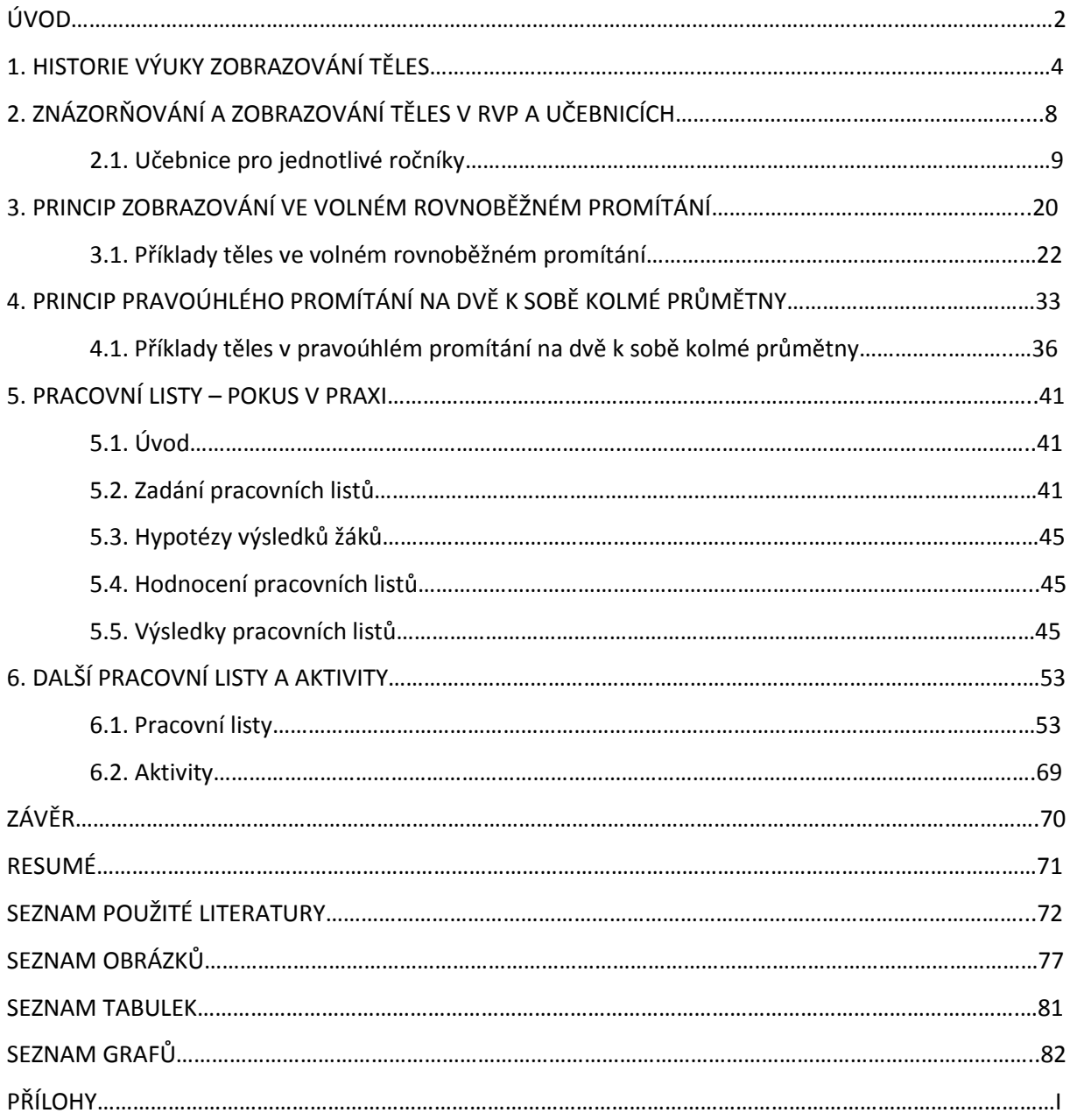

#### **ÚVOD**

Tato diplomová práce je zaměřena na znázorňování a zobrazování těles na 2. stupni základní školy. Zobrazením tělesa nazýváme nakreslení jeho obrazu na plochu - rovinu. Promítání útvaru vzniklo abstrakcí z procesu vidění. V této práci jsem se zaměřila na volné rovnoběžné promítání, které je zásadní pro výuku těles na základní škole, a dále na pravoúhlé promítání na dvě navzájem kolmé průmětny. Pravoúhlé promítání na dvě navzájem kolmé průmětny, jak se dále ukáže v mojí práci, je spíše nadstandardní učivo základní školy. V některých učebnicích je uvedené i kótované promítání, tím se ale tato práce nezabývá.

První kapitola je zaměřena na historii výuky zobrazování těles. Jsou zde uvedeny změny, které výuka prodělala v průběhu let.

V druhé části práce se budu věnovat tomu, co mají žáci 2. stupně základní školy umět v jednotlivých ročnících. Prostudovala jsem několik sérií učebnic pro druhý stupeň, Rámcový vzdělávací program a také doporučené učební osnovy. Podle těchto informací jsem zjistila, zda toto učivo odpovídá učivu v učebnicích.

Třetí a čtvrtá kapitola je věnována teorii. Vysvětlují princip zobrazování ve volném rovnoběžném promítání a princip pravoúhlého promítání na dvě navzájem kolmé průmětny. V každé z těchto kapitol je ukázáno na několika konkrétních příkladech, jak tato zobrazení fungují.

Pátá a šestá kapitola je praktickou částí této práce. Pátá kapitola je rozdělena na čtyři podkapitoly. Jak je uvedeno v jejím úvodu, jde o zadání pracovních listů žákům šestého a osmého ročníku základní školy na téma zobrazování těles. Uvedené pracovní listy jsem sestavila, opravila a vyhodnotila podle určitých kritérií, abych zjistila, jaké mají žáci v tomto tématu znalosti a jak je dokážou aplikovat.

Poslední, šestá kapitola je rozdělena na dvě části. V první části kapitoly jsem navrhla pro každý ročník 2. stupně základní školy jeden pracovní list. V každém jsou vždy čtyři příklady. Ve všech pracovních listech jsou příklady jak na volné rovnoběžné promítání, tak na pravoúhlé promítání na dvě navzájem kolmé průmětny. V druhé části této kapitoly uvádím několik námětů na aktivity, které se dají využít při výuce.

Tato práce je věnovaná volnému rovnoběžnému promítání a pravoúhlému promítání na dvě navzájem kolmé průmětny. Pro úplnost zde zmíním přehled dalších zobrazení, které jsou uvedené v [Kra1], [Kra2] a [Urb]:

-Afinní zobrazení [Kra1]

- Pravoúhlé promítání do jedné průmětny [Kra1]
- Pravoúhlá axonometrie [Kra2], [Urb]
- Kosoúhlé promítání [Kra2], [Urb]
- Obecná axonometrie [Kra2]
- Kótované promítání [Urb]
- Středové promítání [Urb]
- Lineární perspektiva [Urb]

### **1. Historie výuky zobrazování těles**

V naší zemi má tradici znázorňování těles vícero způsoby – v současné době zpravidla ve volném rovnoběžném promítání, pomocí dvou na sebe kolmých průměten, dříve nejčastěji v perspektivě.

Dle stávajícího RVP (blíže viz kapitola 2) se očekává, že žáci zvládnout nespecifikovaným způsobem sestrojit obraz jednoduchých těles v rovině, viz [RVP str. 36, očekávaný výstup M-9-3-12]. Od dodržování striktních pravidel různých typů zobrazení je patrný posun směrem k názornému zobrazení těles i jinde. Např. v Bavorsku dle nového plánu platného od školního roku 2018/2019 pro Mittelschule (odpovídá zhruba 2. stupni našich ZŠ), viz [Bav], postačí, když žáci budou umět narýsovat sítě základních těles a načrtnout obrazy těles v rovnoběžném promítání (Schrägbildskizzen).

Na základě několika dostupných zdrojů je v dalším textu uvedeno, jaké postupy pro zobrazení těles používali žáci v dřívějších dobách.

V polovině 19. století odpovídalo stávajícímu 1. st. ZŠ vzdělávání ve čtyřletých obecných školách. Starší žáci, tj. žáci zhruba našeho 2. st. ZŠ nebo nižšího gymnázia, tehdy navštěvovali měšťanky, nižší školy reálné nebo nižší gymnázia, případně první či druhý ročník vyššího gymnázia nebo vyšší reálky.

Matematika nebývala vždy vyučována jen v rámci jednoho vyučovacího předmětu. Po Exner-Bonitzově reformě, ale na tzv. normálních školách ještě před tím, se z matematiky vyčleňoval jeden nebo více dalších předmětů, které bychom dnes mohli označit geometrie. Byla to např. geometrická názorná nauka, měřické rýsování, měřictví, rýsování, zobrazující měřictví, deskriptivní geometrie apod. Dovednosti potřebné pro znázorňování těles se nacvičovaly i v předmětu kreslení.

Např. na obecné vyšší reálné škole v Plzni, pro niž byla postavena budova ve Veleslavínově ulici, kde dnes sídlí část Fakulty pedagogické, se vyučovalo měřictví a měřické kreslení hned od prvního ročníku 10 hodin týdně. Dle [Zprávy1865, str. 28] se žáci v druhém pololetí učili perspektivně kreslit tvary, tělesa a jejich skupiny, procvičovali kreslení zpaměti. Výuku tohoto předmětu tehdy vedl v jednom oddělení suplující učitel František Hora $^1$  (1838 – 1916) a ve druhém oddělení provizorní učitel Josef Vosyka. Výuka dle [Zprávy1865, str. 28] údajně probíhala podle Močnikovy učebnice geometrie [Moč]. Z obsahu knihy však lze usoudit, že se učebnice *Lehrbuch der Geometrie* používala spíše ve výuce deskriptivní geometrie ve čtvrtém a pátém ročníku.

Níže je uveden obrázek doprovázející Močnikův výklad, jak znázornit úsečku MN v pravoúhlém promítání na průmětnu ABEF a ABCD, která je k ní kolmá.

1

 $^1$  Životopisná data převzata z <[https://cs.wikipedia.org/wiki/Franti%C5%A1ek\\_Alois\\_Hora>](https://cs.wikipedia.org/wiki/Franti%C5%A1ek_Alois_Hora).

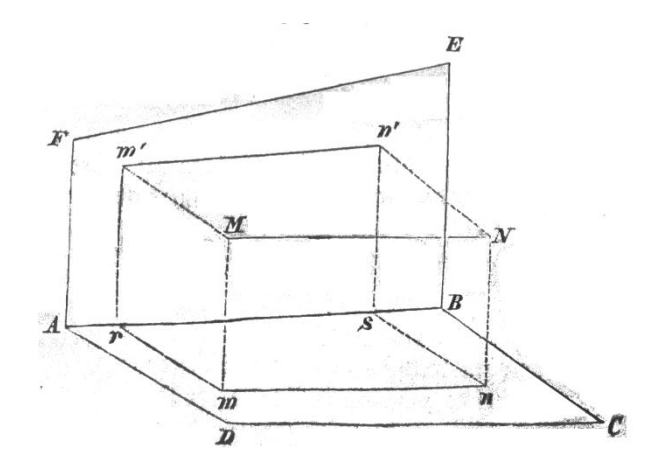

Obrázek č. 1: Zobrazení úsečky na dvě kolmé průmětny, převzato z [Moč, str. 224]

V dalším autor ukazuje, jak znázornit krychli v různých polohách vůči průmětnám. Z krychle umístěné podle obr. č. 3 získává názorný obraz krychle v půdorysně. Protože obrazy všech hran krychle jsou shodné, hovoří o izometrickém průmětu krychle, resp. o izometrickém promítání. Uvádí, že rozměry jsou v takovém promítání kráceny v poměru 9 : 11, takže lze skutečný rozměr krychle snadno zjistit. Doplňuje ještě způsob stínování takto znázorněného tělesa. Takovéto zobrazení známe pod poznačením axonometrie.

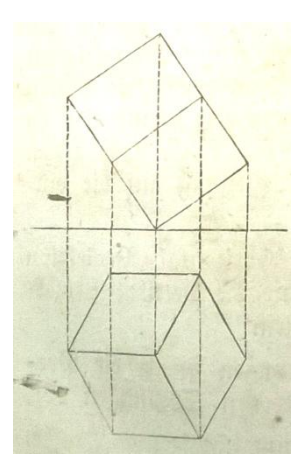

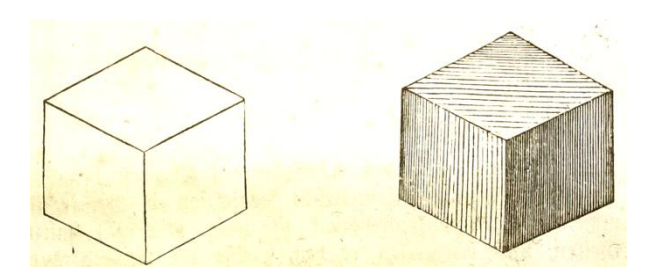

Obrázek č. 2: Krychle v izometrii, převzato z [Moč, str. 229]

Obrázek č. 3: Krychle v pravoúhlém zobrazení na dvě průmětny, převzato

z [Moč, str. 228]

Šanda v úvodu učebnice [Šan] rozlišuje dva způsoby vyobrazení těles – měřické a perspektivní. Měřické odpovídá vytvoření půdorysu, nárysu a bokorysu tělesa. Z označení "měřické" vyplývá, že z obrazu tělesa lze určit jeho rozměry. Vytvoření perspektivního obrazu tělesa je mnohem náročnější. Např. k sestrojení obrazu pravidelného šestibokého hranolu v perspektivě, viz obr. č. 4, museli žáci rozumět pojmům hlavní bod, doběžník aj., umět perspektivně znázornit šestiúhelník a

stanovit správné pořadí kroků konstrukce. Zobrazování jednotlivých těles tvoří základ pro složitější situace tvořené větším počtem předmětů.

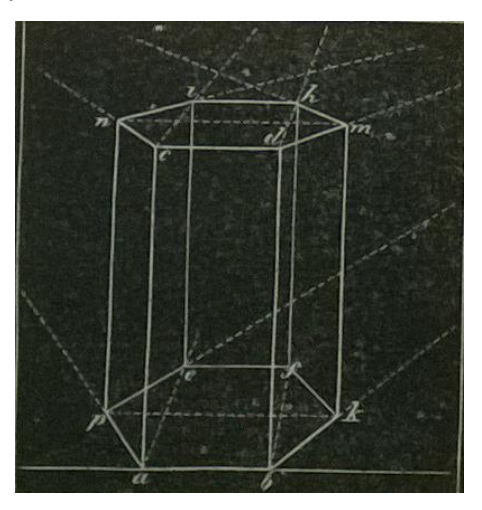

Obrázek č. 4: Pravidelný šestiboký hranol v perspektivě, převzato z [Šan, str. 110]

Podle učebnice [Ryš1] Dominika Ryšavého vyučoval měřictví ve druhém ročníku plzeňské reálky Vincenc Šimerka<sup>2</sup> (1843 – 1907). V knize *Měřictví a rýsování pro II. třídu nižších reálních škol* je III. část druhého oddělení věnována průmětnému rýsování. Je v ní popsáno pravoúhlé promítání na dvě k sobě kolmé průmětny. Autor upozorňuje na případy, kdy je nutný třetí průmět útvaru (např. přesné určení polohy přímky ležící v rovině kolmé k půdorysně i nárysně). Na příkladu krychle popisuje, jak by se narýsoval obraz tělesa na jakékoli průmětně, pokud by byl narýsován půdorys a nárys tělesa v určité poloze vůči průmětnám. Druhé vydání učebnice pod názvem *Základové měřictví a kreslení* z roku 1868 bylo více přizpůsobeno potřebám škol. V části pro I. třídu jsou v kapitole VII. *Návod ke kreslení měřických tvarů dle názoru* rozlišeny geometrické obrazy, které se získávají promítáním bodů tělesa kolmo k nákresně, a perspektivní obrazy. Vytvoření perspektivního obrazu je vysvětleno velmi názorně pomocí průhledné desky a po malých krocích (ukázky obrazu bodu, úsečky, čtyřúhelníku a hranolu; závislost perspektivního obrazu na místě pozorovatele; perspektivní obrazy průčelných přímek a rovinných útvarů, úběžných přímek, útvarů ve vodorovných rovinách; perspektivní obrazy jednoduchých těles), viz [Ryš2].

Ještě na začátku druhé poloviny minulého století se na tehdejší jedenáctileté nebo osmileté střední škole odděleně jako samostatné předměty vyučuje matematika a rýsování, viz [UO1954, str. 3]. Předmět rýsování navazoval na předmět kreslení s dvouhodinovou dotací. Úkolem rýsování bylo vedle rozvíjení dovednosti práce s rýsovacími pomůckami také "naučit zobrazovat žáky geometrická tělesa a jednoduché technické předměty", [UO1954, str. 22]. Podle [UO1954, str. 23] žáci 8. ročníku "poznávají základní normy pro technické kreslení (..., základy kótování, ...) ... se učí zobrazovat

1

 $^{2}$  Životopisná data byla převzata z < http://web.math.muni.cz/biografie/index.html>.

jednoduchá geometrická tělesa ve volném rovnoběžném promítání, v pravoúhlém promítání na dvě i na tři vzájemně kolmé průmětny. Tělesa jsou přitom umístěna v základních polohách vzhledem k průmětnám." Jednoduchými geometrickými tělesy se rozuměla krychle, kvádr, pravidelný hranol, pravidelný jehlan. Pro rotační válec, kužel a kouli sestrojovali žáci pouze pravoúhlé průměty.

I když předchozí text postihl relativně dlouhé období jen na základě několika málo informací, jsou z něj patrné hlavní změny. Z výuky matematiky nebo rýsování se v průběhu let vytratilo zobrazování v perspektivě. (V současnosti se např. s lineární perspektivou setkají studenti stavebního oboru VŠ.) Její místo nahradilo názorné kosoúhlé promítání – volné rovnoběžné promítání. Pravoúhlé promítání na jednu, dvě nebo tři navzájem kolmé průmětny bylo součástí výuky běžně ještě v minulém století. Současné tendence směřují k vynechávání tohoto učiva nebo v lepším případě jeho nahrazování úkoly, které se týkají pohledů na těleso z různých směrů.

## **2. Znázorňování a zobrazování těles v RVP a učebnicích**

V Rámcovém vzdělávacím programu (viz [RVP]) nalezneme téma znázorňování a zobrazování těles ve vzdělávací oblasti *Matematika a její aplikace*, 2. stupeň, tematický okruh *Geometrie v rovině a prostoru*. V očekávaných výstupech je mimo jiné uvedeno, že by žák měl znát základní prostorové útvary (tělesa) a zobrazovat je. V učivu jsou uvedeny, jaké prostorové útvary by měl žák znát a to kvádr, krychli, kouli, válec a jehlan. Není zde nijak specifikováno, jakým způsobem má žák sestrojit obraz jednoduchých těles v rovině.

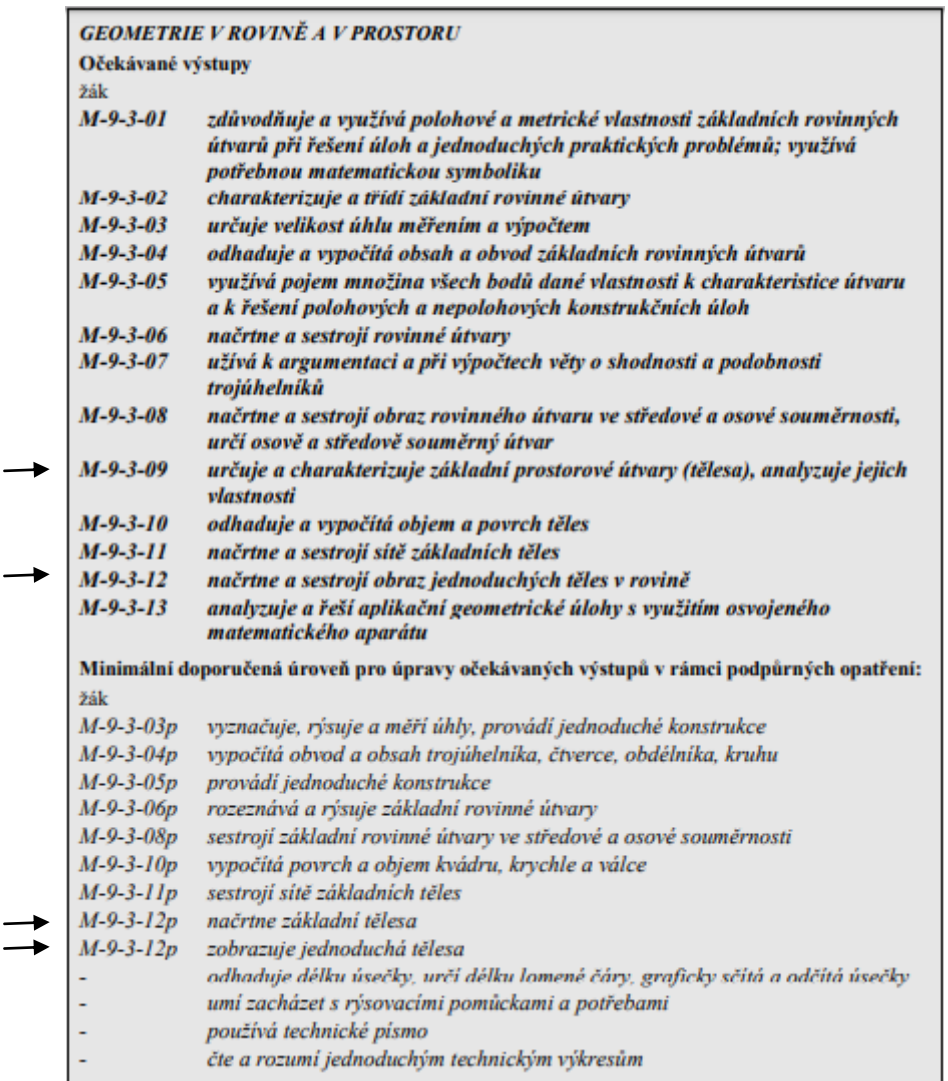

Obrázek č. 5: Očekávané výstupy RVP, převzato z [RVP, str. 36]

#### Učivo

- rovinné útvary přímka, polopřímka, úsečka, kružnice, kruh, úhel, trojúhelník, čtyřúhelník (lichoběžník, rovnoběžník), pravidelné mnohoúhelníky, vzájemná poloha přímek v rovině (typy úhlů), shodnost a podobnost (věty o shodnosti a podobnosti trojúhelníků)
- metrické vlastnosti v rovině druhy úhlů, vzdálenost bodu od přímky, trojúhelníková nerovnost,  $\bullet$ Pythagorova věta
- prostorové útvary kvádr, krychle, rotační válec, jehlan, rotační kužel, koule, kolmý hranol  $\bullet$
- konstrukční úlohy množiny všech bodů dané vlastnosti (osa úsečky, osa úhlu, Thaletova kružnice), osová souměrnost, středová souměrnost

Obrázek č. 6: Učivo dle RVP, převzato z [RVP, str. 36, 37]

V doporučených učebních osnovách (viz [DUO, str. II. M-10 - II. M-22]) nalezneme, že v 6. ročníku 2. stupně základní školy by se měli probírat krychle a kvádr. V dílčích výstupech je uvedeno, že žák načrtne a sestrojí krychli a kvádr ve volném rovnoběžném promítání.

Sedmá třída je věnovaná hranolům. V dílčích výstupech je rovněž uvedeno, že žák načrtne hranol ve volném rovnoběžném promítání.

Učivem 8. ročníku jsou válec a koule. Žák by měl umět načrtnout obraz rotačního válce v rovině. Není zde nijak specifikováno, jakým promítáním se má obraz provést.

V 9. třídě by se měli žáci učit o jehlanu a rotačním kuželu. Očekávané výstupy žáků jsou, že načrtnou a sestrojí jehlan ve volném rovnoběžném promítání a taktéž, že načrtnou kužel ve volném rovnoběžném promítání. Většinou postačí pravoúhlý průmět, kde se podstava zobrazí jako elipsa s hlavními osami na sebe kolmými a zpravidla rovnoběžnými s hranami papíru.

O pravoúhlém promítání zde není ani zmínka. [DUO]

Z těchto informací vyplývá, že pravoúhlé promítání je na základní škole spíše nadstandardní učivo. Je pouze na učiteli, jak a zda vůbec se tomuto tématu bude věnovat. Myslím si, že pravoúhlé promítání je dobré umět hlavně pro žáky, kteří se chystají na střední školu s technickým zaměřením, aby měli alespoň nějaké základní znalosti. Žáci by se měli na základní škole setkat také s kótovaným promítáním, což je také pravoúhlé promítání, ale jen na jednu průmětnu. Kótovaným plánům by měli rozumět "všichni" absolventi základní školy.

#### **2.1. Učebnice pro jednotlivé ročníky**

Po prostudování čtyř řad učebnic vydavatelství Fortuna, Prodos, Prometheus a Fraus jsem zjistila, že znázorňování a zobrazování těles není uvedeno ve všech stejně. V některých je pouze volné rovnoběžné promítání, v některých pouze pravoúhlé promítání na dvě k sobě kolmé průmětny a v některých učebnicích není uvedeno ani jedno z nich.

Tyto učebnice jsem vybrala proto, že jsem se setkala s učebnicemi od Promethea a Frause na praxi a vím, že nejsou moc podrobné a chtěla jsem je porovnat s jinými učebnicemi, se kterými jsem měla možnost pracovat v rámci studia.

#### **Šestý ročník**

Učivem šestého ročníku jsou krychle a kvádr ve volném rovnoběžném promítání.

Učebnice od nakladatelství Fortuna schválilo MŠMT a doložka je platná do roku 2023. Je zpracována podle Rámcového vzdělávacího programu pro základní vzdělávání.

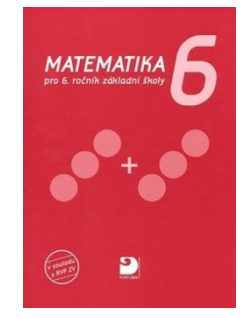

Obrázek č. 7: Učebnice vydavatelství Fortuna – 6. ročník. [Cou6]

V této učebnici najdeme kapitolu *Obraz krychle a kvádru ve volném rovnoběžném promítání*. Je zde příklad na sestrojení obrazu kvádru ve volném rovnoběžném promítání, který je krok po kroku popsaný a narýsovaný. Postup znázornění krychle ve volném rovnoběžném promítání předvedený není, ale příklady v učebnici jsou. V kapitole *Pravoúhlé promítání kvádru a krychle na dvě k sobě kolmé průmětny* je vysvětleno, jak se krychle a kvádr zobrazují na dvě k sobě kolmé průmětny. V učebnici je také uveden rozdíl mezi volným rovnoběžným promítáním a pravoúhlým promítáním na dvě vzájemně kolmé průmětny. [Cou6]

Učebnice nakladatelství Prodos má schvalovací doložku od MŠMT, která je platná do roku 2022.

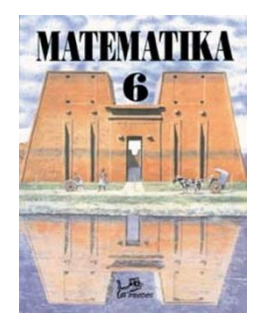

Obrázek č. 8: Učebnice vydavatelství Prodos – 6. ročník. [Mol6]

V této učebnici najdeme kapitolu *Zobrazení kvádru a krychle ve volném rovnoběžném promítání*, kde je příklad na sestrojení obrazu kvádru. Tento příklad je popsaný v jednotlivých krocích rýsování. Obraz krychle popsaný není, ale příklad zde najdeme. V učebnici najdeme kapitolu *Nárys a půdorys kvádru a krychle*. V této kapitole se řeší nárysy a půdorysy zmíněných těles a také těles složených z kvádru a krychle. [Mol6]

Učebnici nakladatelství Prometheus schválilo MŠMT. Doložka je platná do roku 2022. Učebnice je zpracována podle Rámcového vzdělávacího programu pro základní vzdělávání.

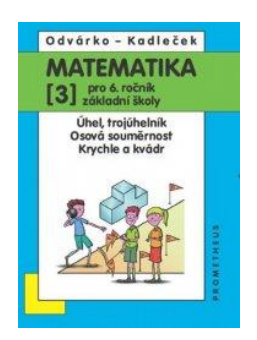

Obrázek č. 9: Učebnice nakladatelství Prometheus – 6. ročník. [Odv6]

V kapitole *Zobrazujeme krychle a kvádry* najdeme příklad na sestrojení obrazu krychle krok po kroku popsaný a narýsovaný. Najdeme zde příklad na sestrojení obrazu kvádru, ten už podrobně popsaný není, ale je zde ukázaný postup rýsování. Pravoúhlé promítání kvádru a krychle na dvě k sobě kolmé průmětny není v této učebnici nijak popsáno, nicméně se zde řeší různé pohledy na těleso složeno z krychlí (pohled shora, zepředu a zprava). [Odv6]

Učebnice od nakladatelství Fraus má schvalovací doložku, která je platná do roku 2019.

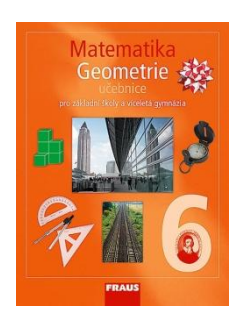

Obrázek č. 10: Učebnice nakladatelství Fraus – 6. ročník. [Bin6]

Najdeme zde kapitolu: *Umíte nakreslit krychli a kvádr?* Kde je příklad na sestrojení obrazu kvádru krok po kroku popsaný a narýsovaný. Obraz krychle popsaný není, ale příklad zde najdeme. Pravoúhlé promítání kvádru a krychle na dvě k sobě kolmé průmětny není v této učebnici nijak popsáno, ale nalezneme zde příklad, kde se řeší různé pohledy na kvádr (pohled shora, zepředu a zprava). [Bin6]

Ve všech prostudovaných učebnicích je uvedeno volné rovnoběžné promítání krychle a kvádru. Pravoúhlé promítání na dvě k sobě kolmé průmětny najdeme pouze v učebnicích od nakladatelství Fortuna [Cou6] a také v učebnici Prodos [Mol6].

#### **Sedmý ročník**

V sedmém ročníku by se měli žáci naučit, jak zobrazit hranoly ve volném rovnoběžném promítání.

Učebnici nakladatelství Fortuna schválilo MŠMT. Schvalovací doložka je platná do roku 2023. Učebnice je zpracována podle Rámcového vzdělávacího programu pro základní vzdělávání.

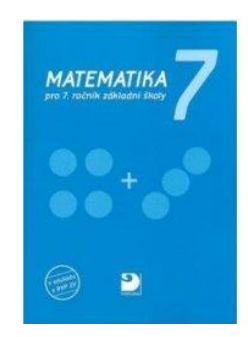

Obrázek č. 11: Učebnice nakladatelství Fortuna – 7. ročník. [Cou7]

Učebnice od nakladatelství Prodos má schvalovací doložku do roku 2023.

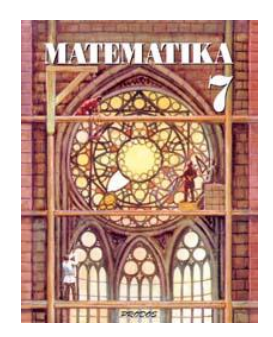

Obrázek č. 12: Učebnice nakladatelství Prodos – 7. ročník. [Mol7]

Učebnice od Promethea je schválená od MŠMT. Schvalovací doložka je platná do roku 2023.

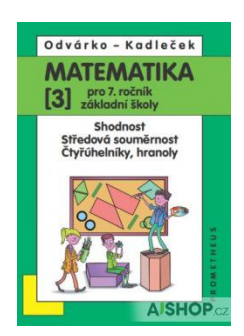

Obrázek č. 13: Učebnice nakladatelství Prometheus – 7. ročník. [Odv7]

Učebnice od nakladatelství Fraus má schvalovací doložku, která je platná do roku 2020.

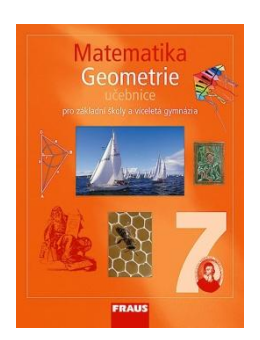

Obrázek č. 14: Učebnice nakladatelství Fraus – 7. ročník. [Bin7]

V žádné prostudované učebnici pro sedmý ročník nenajdeme volné rovnoběžné ani pravoúhlé promítání hranolů.

#### **Osmý ročník**

V osmém ročníku se probírá rotační válec. Ve volném rovnoběžném promítání se kruhové podstavy zobrazí jako elipsy. Protože na základní škole nepracují s elipsou, nemůže být v učebnicích vysvětleno, jak zobrazit válec ve volném rovnoběžném promítání.

Učebnice nakladatelství Fortuna má schvalovací doložku. Ta je platná do roku 2023. Učebnice je zpracována podle Rámcového vzdělávacího programu pro základní vzdělávání.

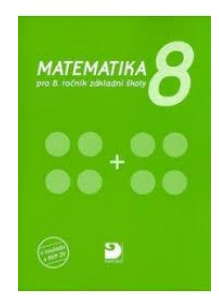

Obrázek č. 15: Učebnice nakladatelství Fortuna – 8. ročník. [Cou8]

V této učebnici najdeme kapitolu věnovanou válci, ale nenajdeme pravoúhlé promítání na dvě k sobě kolmé průmětny. [Cou8]

Učebnice nakladatelství Prodos je schválena od MŠMT. Doložka je platná do roku 2023.

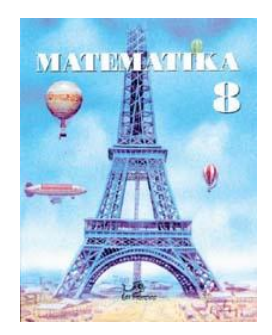

Obrázek č. 16: Učebnice nakladatelství Prodos – 8. ročník. [Mol8]

V kapitole *Zobrazení válce na dvě kolmé průmětny* je na příkladech ukázáno, viz. obr. č. 17, jak se válec může v pravoúhlém promítání zobrazit. [Mol8]

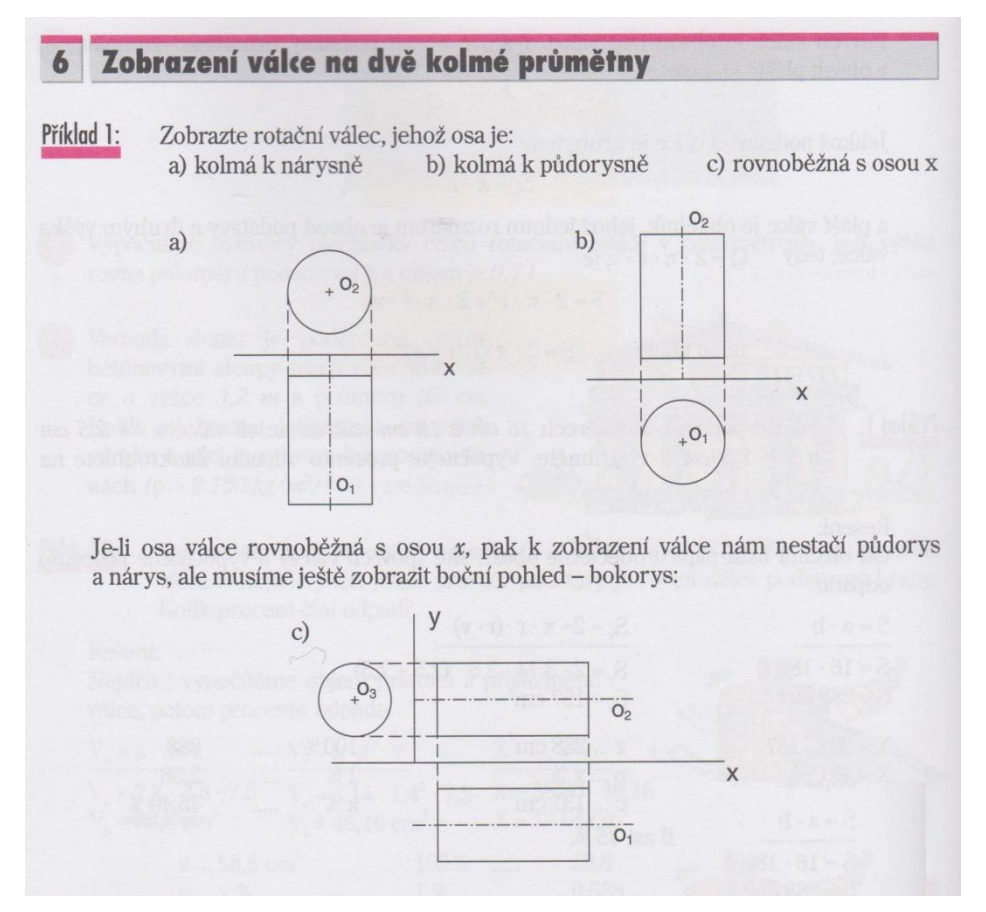

Obrázek č. 17: Zobrazení válce na dvě kolmé průmětny, převzato z [Mol8, str. 142]

Učebnice od nakladatelství Prodos má schvalovací doložku. Ta je platná do roku 2024.

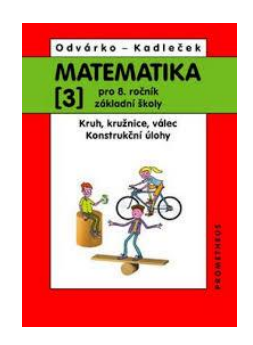

Obrázek č. 18: Učebnice nakladatelství Prometheus – 8. ročník. [Odv8]

V této učebnici je kapitola věnovaná válci, ale pravoúhlé promítání na dvě k sobě kolmé průmětny zde nenalezneme. [Odv8]

Učebnice nakladatelství Fraus má schvalovací doložku, která je platná do roku 2020.

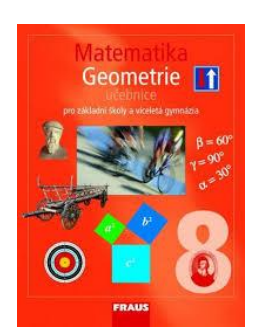

Obrázek č. 19: Učebnice nakladatelství Fraus – 8. ročník. [Bin8]

V této učebnici je kapitola věnovaná válci. Promítání na dvě k sobě kolmé průmětny zde nejsou. [Bin8]

V prostudovaných učebnicích pro osmý ročník najdeme pouze v učebnici od Prodosu [Mol8] pravoúhlé promítání válce na dvě k sobě kolmé průmětny.

#### **Devátý ročník**

V devátém ročníku se žáci učí o jehlanu a rotačním kuželu a měli by je dle doporučených osnov, viz [DUO], umět sestrojit ve volném rovnoběžném promítání.

Učebnice nakladatelství Fortuna má schvalovací doložku platnou do roku 2023.

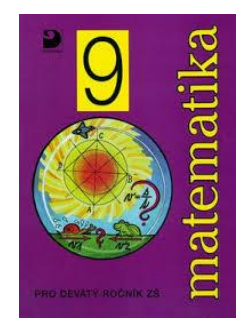

Obrázek č. 20: Učebnice nakladatelství Fortuna – 9. ročník. [Cou9]

V učebnici najdeme kapitolu *Základní pojmy a vlastnosti pravoúhlého promítání*, ve které je připomenuto, jak pravoúhlé promítání funguje. Dále jsou zde kapitoly, ve kterých se v pravoúhlém promítání zobrazují krychle, kvádr, válec, pravidelný hranol, kužel, pravidelný jehlan na dvě k sobě

kolmé průmětny. Vše je ukázáno a popsáno na příkladech. Volné rovnoběžné promítání v této učebnici nenajdeme. [Cou9]

Učebnice nakladatelství Prodos je schválena od MŠMT. Doložka je platná do roku 2019.

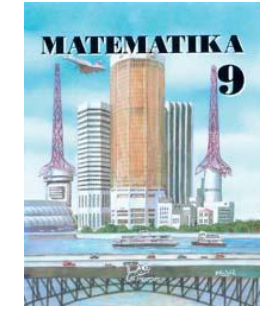

Obrázek č. 21: Učebnice nakladatelství Prodos – 9. ročník. [Mol9]

V kapitole *Pravoúhlé promítání na dvě vzájemně kolmé průmětny* jsou příklady na zobrazení pravidelného šestibokého jehlanu a rotačního kužele. Dále jsou v této kapitole řešeny nárysy a půdorysy různých složených těles. Obraz jehlanu ani kužele ve volném rovnoběžném promítání uvedeno není. [Mol9]

Učebnice od nakladatelství Prometheus mají schvalovací doložku platnou do roku 2019.

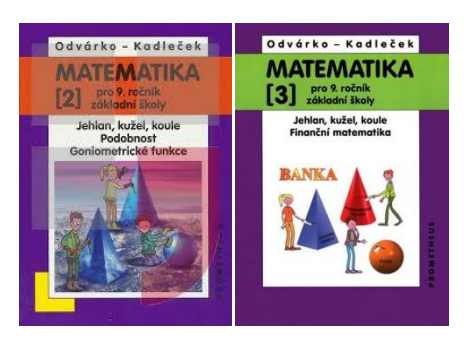

Obrázek č. 22: Učebnice nakladatelství Prometheus – 9. ročník. [Odv9<sub>1</sub>] a [Odv9<sub>2</sub>]

Prometheus má starší a novější vydání učebnice pro devátý ročník. V obou učebnicích je kapitola věnovaná jehlanu, kuželu a kouli, ale jak je zobrazit ve volném rovnoběžném promítání uvedeno není. Stejně tak zde nenajdeme pravoúhlé promítání těchto těles na dvě k sobě kolmé průmětny.  $[Odv9<sub>1</sub>]$  a  $[Odv9<sub>2</sub>]$ 

Učebnici Fraus schválilo MŠMT a doložka je platná do roku 2022.

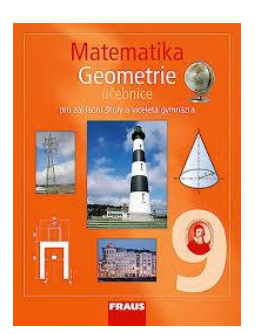

Obrázek č. 23: Učebnice nakladatelství Fraus – 9. ročník. [Bin9]

Stejně jako u předchozí učebnice najdeme kapitolu o jehlanu, kuželu a kouli, ale jak je zobrazit ve volném rovnoběžném promítání uvedeno není. Stejně tak zde nenajdeme pravoúhlé promítání na dvě k sobě kolmé průmětny. [Bin9]

V prostudovaných učebnicích z 9. ročníku nalezneme opět pouze ve dvou, pravoúhlé promítání. Nejpodrobněji se tomuto tématu věnují v učebnici od nakladatelství Fortuna [Cou9]. Volné rovnoběžné promítání v těchto učebnicích vysvětleno není.

Pro přehlednost jsem vytvořila tabulku, ve které je vyznačeno, zda je v jednotlivých učebnicích dané učivo vysvětleno.

Tabulka č. 1: Volné rovnoběžné promítání a promítání na 2 vzájemně kolmé průmětny v jednotlivých učebnicích.

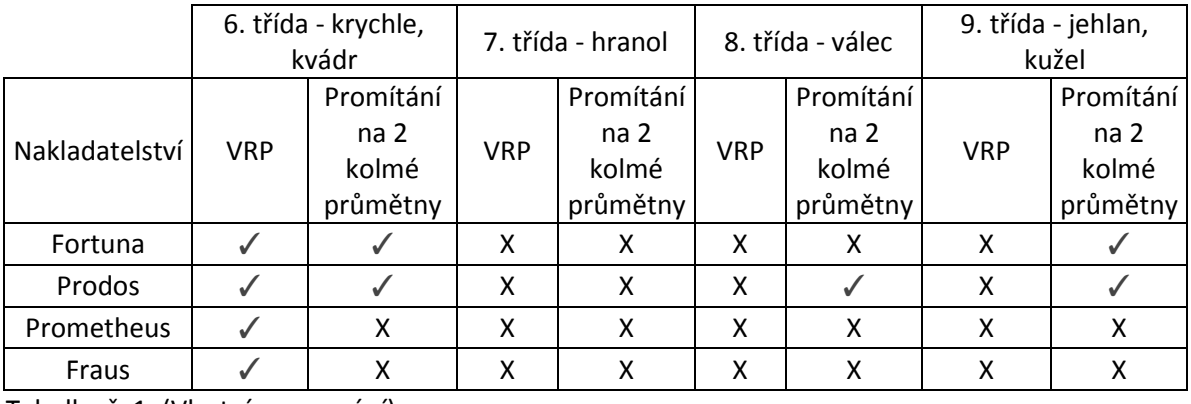

Tabulka č. 1: (Vlastní zpracování)

Z tabulky vyčteme, že nejpodrobněji je toto učivo uvedeno v učebnicích od nakladatelství Prodos. Následuje učebnice od nakladatelství Fortuna, ve které, na rozdíl od předchozí řady učebnic, není uvedeno promítání na dvě navzájem kolmé průmětny válce. Učebnice od Frause a Promethea vysvětlují pouze to, jak zobrazit krychli a kvádr ve volném rovnoběžném promítání.

Podle doporučených učebních osnov (viz [DUO, str. II. M-10 - II. M-22]) by měli žáci v 6. ročníku 2. stupně základní školy probírat krychli a kvádr a měli by je umět načrtnout a sestrojit ve volném rovnoběžném promítání. Tato látka je ve všech čtyřech učebnicích vysvětlena.

V 7. ročníku by měli žáci umět načrtnout hranol ve volném rovnoběžném promítání. V žádné uvedené učebnici, ale toto téma obsaženo není. Žáci tedy umí načrtnout pouze kvádr, který znají z 6. ročníku.

Učivem 8. ročníku jsou válec a koule. Žák by měl umět načrtnout obraz rotačního válce v rovině. Válce v učebnicích ve volném rovnoběžném promítání najdeme. Není v nich vysvětleno, jak válec načrtnou, ale myslím si, že tuto informaci by měl předat vyučující.

V 9. ročníku by se měli žáci učit o jehlanu a rotačním kuželu. Očekávaným výstupem žáků je načrtnutí a sestrojení těchto těles ve volném rovnoběžném promítání. V žádné učebnici opět není tato látka vysvětlena. Učitel si tedy musí příklady zajistit z jiného zdroje a látku žákům sám vysvětlit, aby splnil to, co si mají žáci z devátého ročníku odnést za znalosti.

## **3. Princip zobrazování ve volném rovnoběžném promítání**

Pomocí tohoto promítání zobrazíme trojrozměrný prostor do roviny.

Volné rovnoběžné promítání je určeno rovinou *π*, na kterou budeme zobrazovat. Tato rovina se nazývá průmětna. Dále je určeno směrem promítání, což je libovolná přímka *s*, která není rovnoběžná se zvolenou rovinou *π*. Libovolný bod A prostoru se v tomto promítání zobrazí do průmětny tak, že bodem A vedeme přímku *a* směru *s*. Přímka *a* se nazývá promítací přímka. Směr promítání není s rovinou *π* rovnoběžný, získáme jeden průsečík A' promítací přímky *a* s průmětnou *π*. Tento průsečík A' se nazývá rovnoběžný průmět bodu A. Není-li A bodem průmětny *π*, je A'≠A; je-li A bodem průmětny *π*, je A'=A. ([Kra1], str. 57)

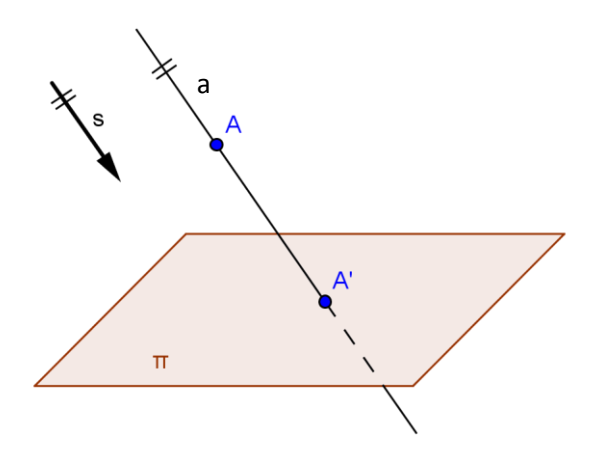

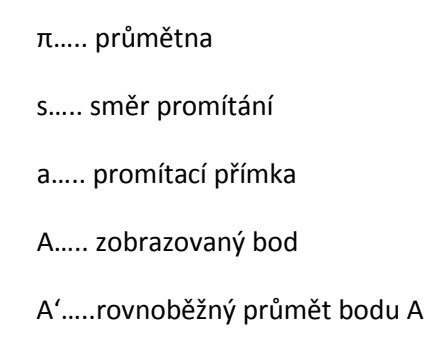

Obrázek č. 24: Princip volného rovnoběžného promítání, převzato z [Hro]

Volné rovnoběžné promítání má několik základních pravidel:

1) Průmětem bodu je bod.

2) Průmětem přímky, která není promítací, je přímka. Průmětem promítací přímky je bod.

3) Rovnoběžné promítání zachovává incidenci.

4) Průmětem roviny je průmětna, nebo přímka, je-li rovina promítací.

5) Rovnoběžné promítání zachovává dělící poměr.

6)Průmět útvaru, který leží v průmětně, nebo v rovině s průmětnou rovnoběžnou, je útvar s ním shodný.

7) Rovnoběžným průmětem rovnoběžných přímek, které nejsou promítací, jsou opět rovnoběžné přímky, nebo dva různé body, jsou-li přímky promítací.

8) Shodné a navzájem rovnoběžné úsečky, které neleží na promítacích přímkách, se promítají do úseček, které jsou také shodné a navzájem rovnoběžné. ([Urb], str. 109)

V prostudovaných učebnicích pro základní školy jsou uvedena pouze tato pravidla: útvary ležící v průčelné rovině se zobrazí ve skutečné velikosti; úsečky kolmé k průmětně se zobrazí do úseček, které s obrazem vodorovných úseček svírají úhel 45° a jejich délka je polovina skutečné délky.

V rovnoběžném promítání se obecně nezachovávají délky úseček ani velikosti úhlů.

Uvažujeme-li, že je průmětna svislá, pak tělesa ve volném rovnoběžném promítání zobrazujeme zpravidla tak, že jejich podstava leží ve vodorovné rovině. U hranatých těles umístíme jednu hranu nebo stěnu do roviny rovnoběžné s průmětnou. Ty si zachovají svoji velikost a tvar. Úsečky, které jsou kolmé k průmětně, se zobrazí jako úsečky, které svírají s vodorovným obrazem úseček úhel α a jejich velikost se zkrátí, nebo prodlouží podle parametru *q*. Obvykle se úhel α volí 45° a parametr q = ½, tedy úsečky se zkrátí na polovinu. [Hro]

Nejčastěji se setkáme s pohledem na těleso v pravém nadhledu (obr. č. 25) - vidíme přední stěnu (ve všech pohledech), pak pravou boční stěnu a horní stěnu. Tělesa ale můžeme kreslit i v dalších pohledech, které jsou na obrázcích č. 26 - 28.

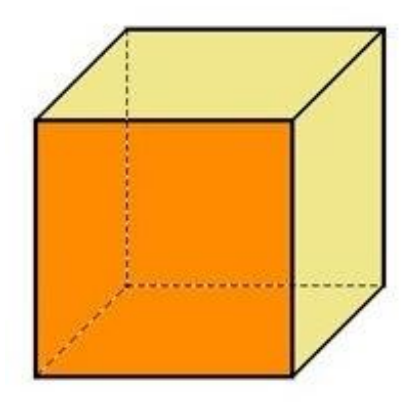

Obrázek č. 25: Nadhled zprava, pozměněno podle [VRP, str. 7]

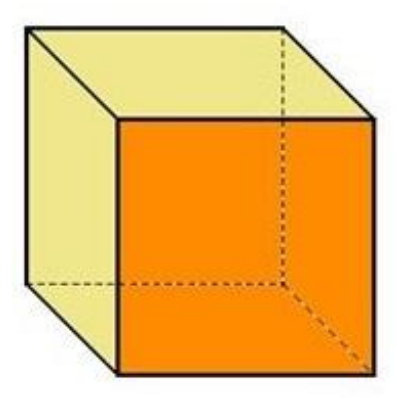

Obrázek č. 26: Nadhled zleva, pozměněno podle [VRP, str. 7]

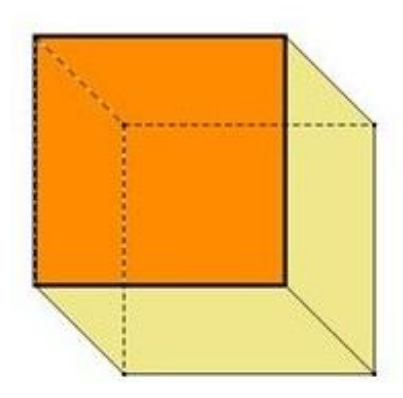

Obrázek č. 27: Podhled zprava, pozměněno podle [VRP, str. 7]

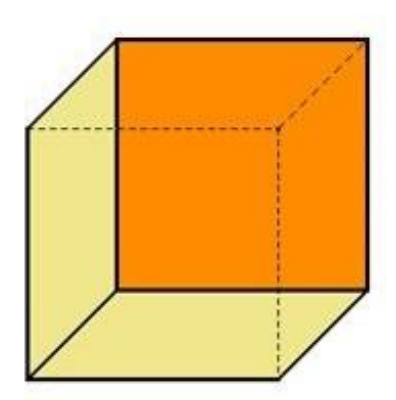

Obrázek č. 28: Podhled zleva, pozměněno podle [VRP, str. 7]

#### **3.1. Příklady těles ve volném rovnoběžném promítání**

Na ukázku jsem vybrala pět konkrétních těles, u kterých uvedu postup zobrazení ve volném rovnoběžném promítání.

Nejprve si ukážeme, jak zobrazit krychli v tomto promítání. V druhém příkladě kvádr, dále nakreslíme pravidelný čtyřboký jehlan, pravidelný trojboký hranol a jako poslední rotační válec.

Příklad 1: Ve volném rovnoběžném promítání (v pravém nadhledu) narýsujte obraz krychle ABCDEFGH o straně *a* = 4 cm.

#### Řešení:

Zvolíme si, jaká stěna bude rovnoběžná s průmětnou, např. ABFE. Ta se, podle pravidla 6) uvedeného v předchozím textu, zobrazí ve skutečné velikosti a tvaru (obr. č. 29).

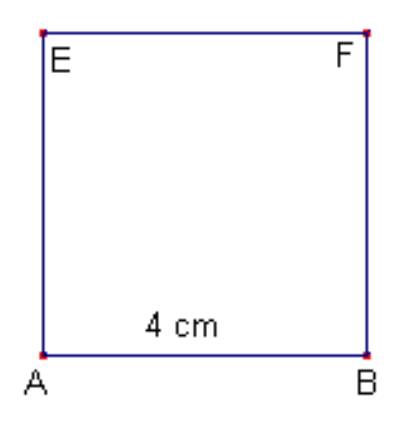

Obrázek č. 29: Přední stěna krychle ABCDEFGH, pozměněno podle [ÚDS]

Hrany AD, BC, EH, FG jsou úsečky kolmé na průmětnu. Ty nakreslíme pod úhlem 45° a zkrátíme je na polovinu, tedy kreslíme je 2 cm dlouhé (obr. č. 30). Hrany, které nejsou vidět, nakreslíme čárkovaně.

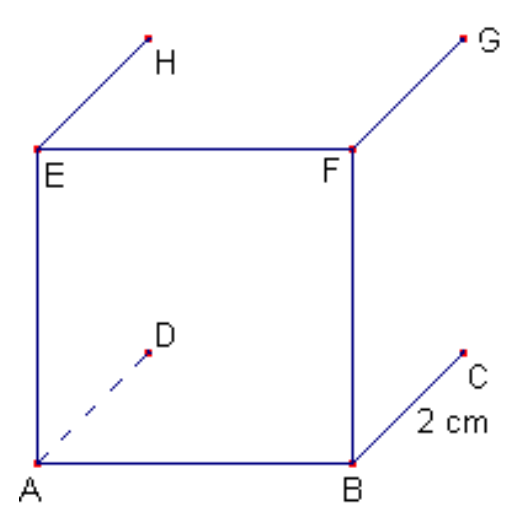

Obrázek č. 30: Dokreslení hran krychle kolmých na průmětnu, pozměněno podle [ÚDS]

V posledním kroku spojíme body DCGH a získáme hledanou krychli (obr. č. 31). Neviditelné hrany jsou čárkovaně.

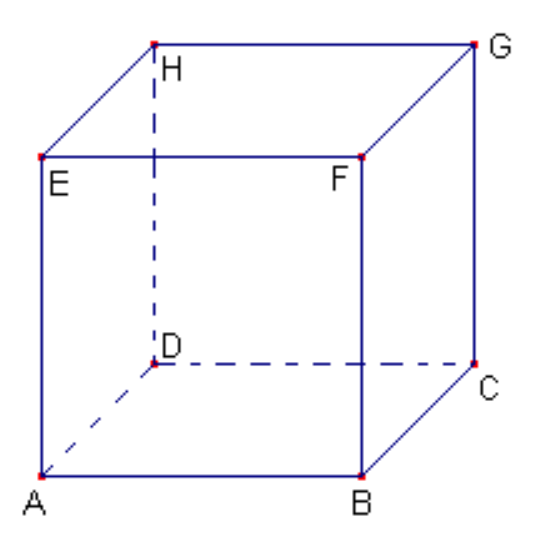

Obrázek č. 31: Krychle ABCDEFGH ve volném rovnoběžném promítání, pozměněno podle [ÚDS]

Příklad 2: Narýsujte ve volném rovnoběžném promítání obraz kvádru ABCDEFGH o hranách  $|AB| = 5$  cm,  $|BC| = 4$  cm,  $|BF| = 3$  cm.

Řešení:

Budeme postupovat obdobně jako v předchozím příkladu. Přední stěna kvádru ABEF je rovnoběžná s průmětnou, zobrazí se tedy na shodný obdélník (obr. č. 32). Rozměry budou:|AB|=5 cm a  $|BF|=3$  cm.

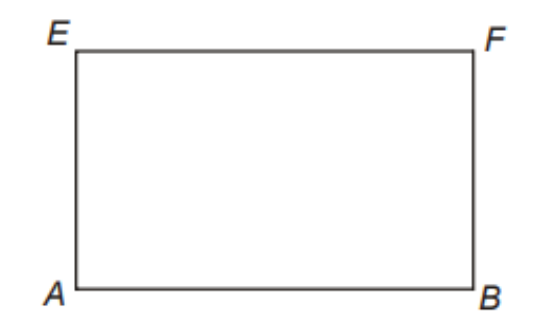

Obrázek č. 32: Přední stěna kvádru ABCDEFGH. (Vlastní zpracování)

Hrany AD, BC, EH, FG jsou úsečky kolmé na průmětnu. Ty nakreslíme pod úhlem 45° a zkrátíme je na polovinu, tedy kreslíme je 2 cm dlouhé (obr. č. 33).

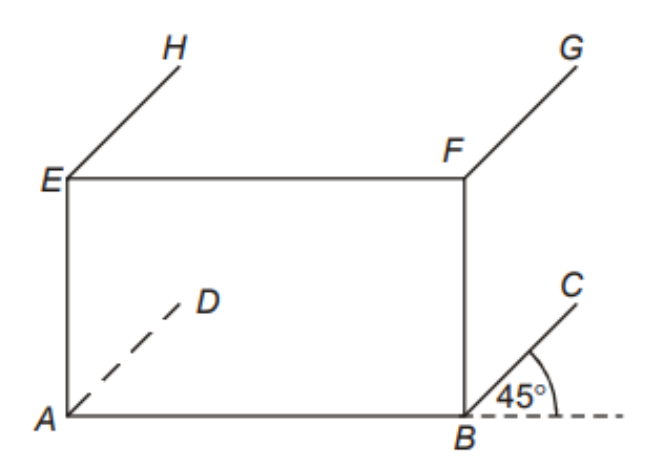

Obrázek č. 33: Dokreslení hran kvádru kolmých na průmětnu. (Vlastní zpracování)

Spojíme body DCGH a získáme kvádr ve volném rovnoběžném promítání (obr. č. 34). Neviditelné hrany nakreslíme čárkovanou čarou a viditelné čarou plnou.

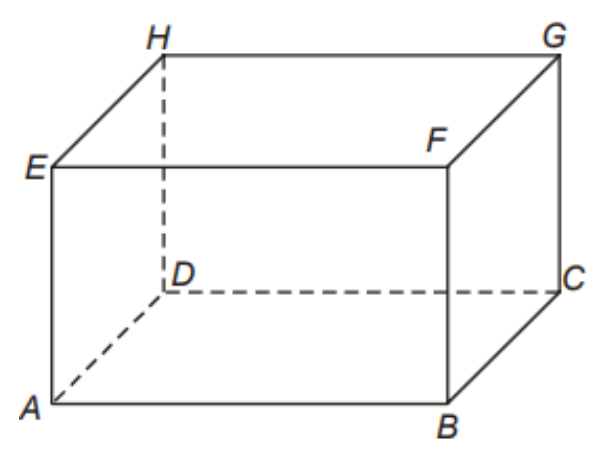

Obrázek č. 34: Kvádr ABCDEFGH ve volném rovnoběžném promítání. (Vlastní zpracování)

Příklad 3: Narýsujte ve volném rovnoběžném promítání obraz pravidelného čtyřbokého jehlanu ABCDV o straně *a* = 4 cm a výškou *v* = 3, 5 cm.

Řešení:

Nejprve narýsujeme podstavu. Ta má tvar čtverce. Využijeme proto opět postup jako při zobrazování krychle. Hrana AB je rovnoběžná s průmětnou, bude mít tedy shodnou velikost, tedy 4 cm. Hrany BC a AD jsou kolmé k průmětně, nakreslíme je pod úhlem 45° a v poloviční velikosti, tedy 2 cm (obr. č. 35). Podstavu narýsujeme celou čárkovaně a pak následně rozhodneme, jak to bude s viditelností.

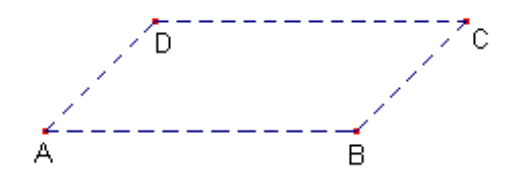

Obrázek č. 35: Podstava jehlanu ABCD, pozměněno podle [ÚDS]

Nyní najdeme patu výšky *S*, která se nachází v průsečíku úhlopříček narýsované podstavy. Z paty výšky vztyčíme kolmici, a protože je tato výška rovnoběžná s průmětnou, kreslíme ji ve skutečné velikosti (obr. č. 36). Kreslíme ji čárkovaně, protože bude uvnitř tělesa.

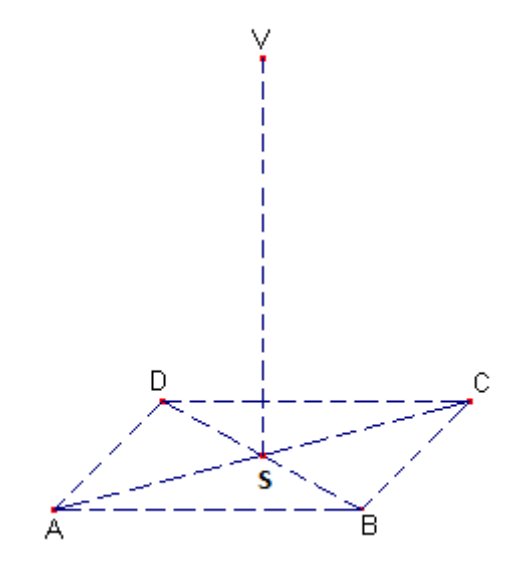

Obrázek č. 36: Výška jehlanu ABCDV, pozměněno podle [ÚDS]

Nyní už jen stačí spojit bod V se všemi body podstavy a máme výsledný jehlan ABCDV. Neviditelné hrany kreslíme opět čárkovaně (obr. č. 37).

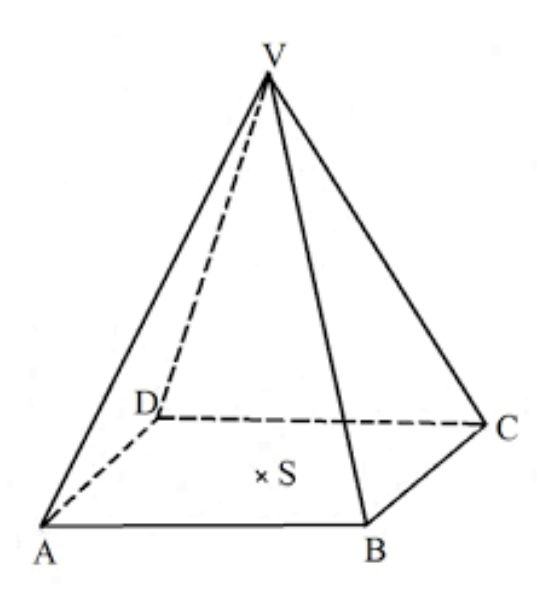

Obrázek č. 37: Pravidelný čtyřboký jehlan ABCDV ve volném rovnoběžném promítání. (Vlastní zpracování)

Příklad 4: Ve volném rovnoběžném promítání sestrojte obraz pravidelného trojbokého hranolu ABCA'B'C' s hranou *a* = 4 cm a výškou *v*= 6 cm. Řešení:

Dolní podstavu pravidelného trojbokého hranolu tvoří rovnostranný trojúhelník. Tento trojúhelník narýsujeme podle zadaných rozměrů.

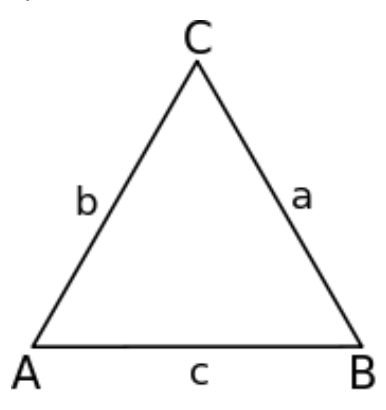

Obrázek č. 38: Nezkreslená dolní podstava hranolu. (Vlastní zpracování)

Úsečka AB je rovnoběžná s nárysnou, a proto zůstane v nezkreslené velikosti. Výška *v<sup>c</sup>* nakresleného trojúhelníku je kolmá na průmětnu, proto ji musíme zobrazit pod úhlem 45° a s poloviční délkou, abychom získali bod C zobrazený ve volném rovnoběžném promítání (obr. č. 39). Podstavu narýsujeme celou čárkovaně a pak následně rozhodneme, jak to bude s viditelností.

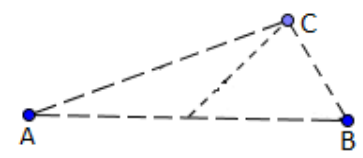

Obrázek č. 39: Dolní podstava hranolu, pozměněno podle [ÚDS]

Ze všech bodů dolní podstavy vztyčíme kolmice k úsečce AB a naneseme skutečnou výšku 6 cm, protože jsou tyto hrany rovnoběžné s průmětnou. Získáme body A', B' a C' (obr. č. 40).

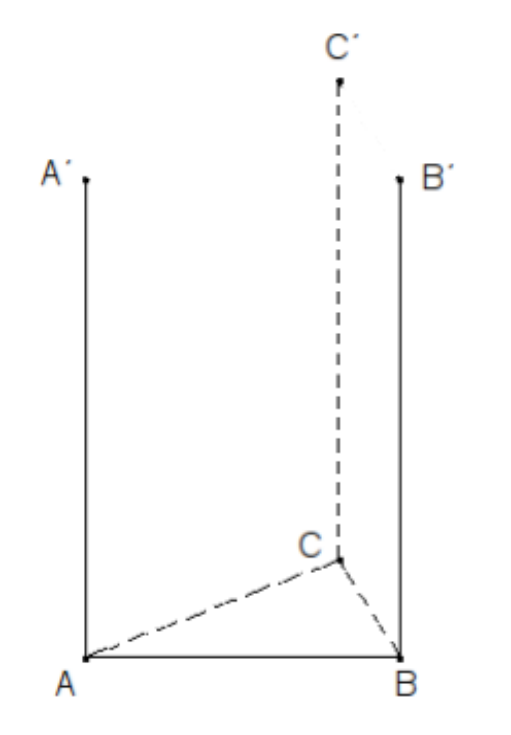

Obrázek č. 40: Hrany rovnoběžné s průmětnou. (Vlastní zpracování)

Teď už pouze stačí propojit získané body A', B' a C' a získáme pravidelný trojboký hranol ABCA'B'C' ve volném rovnoběžném promítání (obr. č. 41).

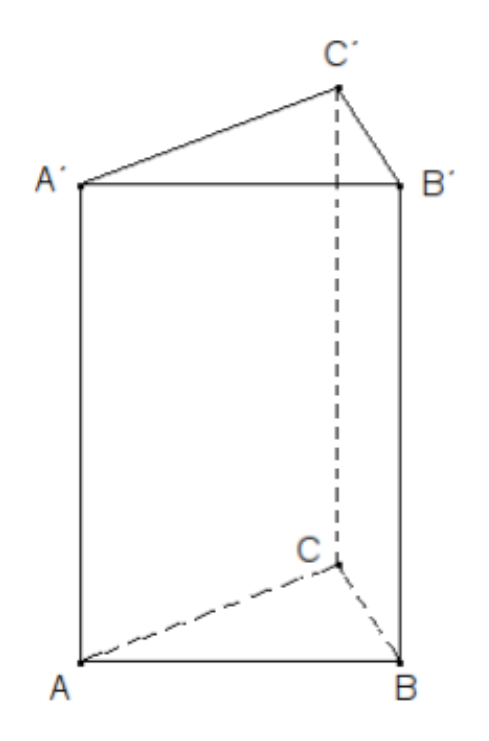

Obrázek č. 41: Pravidelný trojboký hranol ABCA'B'C' ve volném rovnoběžném promítání. (Vlastní zpracování)

Příklad 5: Ve volném rovnoběžném promítání zobrazte rotační válec s podstavou o poloměru *r* = 2 cm a výškou *v* = 4 cm.

Řešení:

Válec umístíme tak, aby rovina podstavy byla kolmá s průmětnou. Podstavou válce je kruh. Ten bude mít v rovnoběžném promítání tvar elipsy. Průměr AB podstavného kruhu, který leží v průčelné rovině, se zobrazí ve skutečné velikosti. Průměr CD, který je na něj kolmý, se zobrazí jako úsečka (procházející a půlená středem S) svírající s úsečkou AB úhel ω = 45°. Velikost této úsečky je poloviční než průměr kruhu. Sestrojili jsme tak dva sdružené průměry, na které aplikujeme tzv. Rytzovu konstrukci (postup je uveden na str. 30). Tím získáme hlavní a vedlejší osu. Pomocí několika narýsovaných bodů, které následně spojíme křivítkem, získáme tvar elipsy. Podstavu kreslíme čárkovaně, v posledním kroku vyřešíme viditelnost.

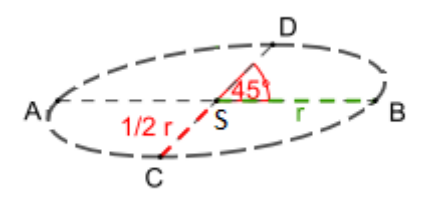

Obrázek č. 42: Podstava rotačního válce ve volném rovnoběžném promítání, upraveno podle [Ste, 91]

#### Rytzova konstrukce

Postup Rytzovy konstrukce jsem převzala z [Šaf].

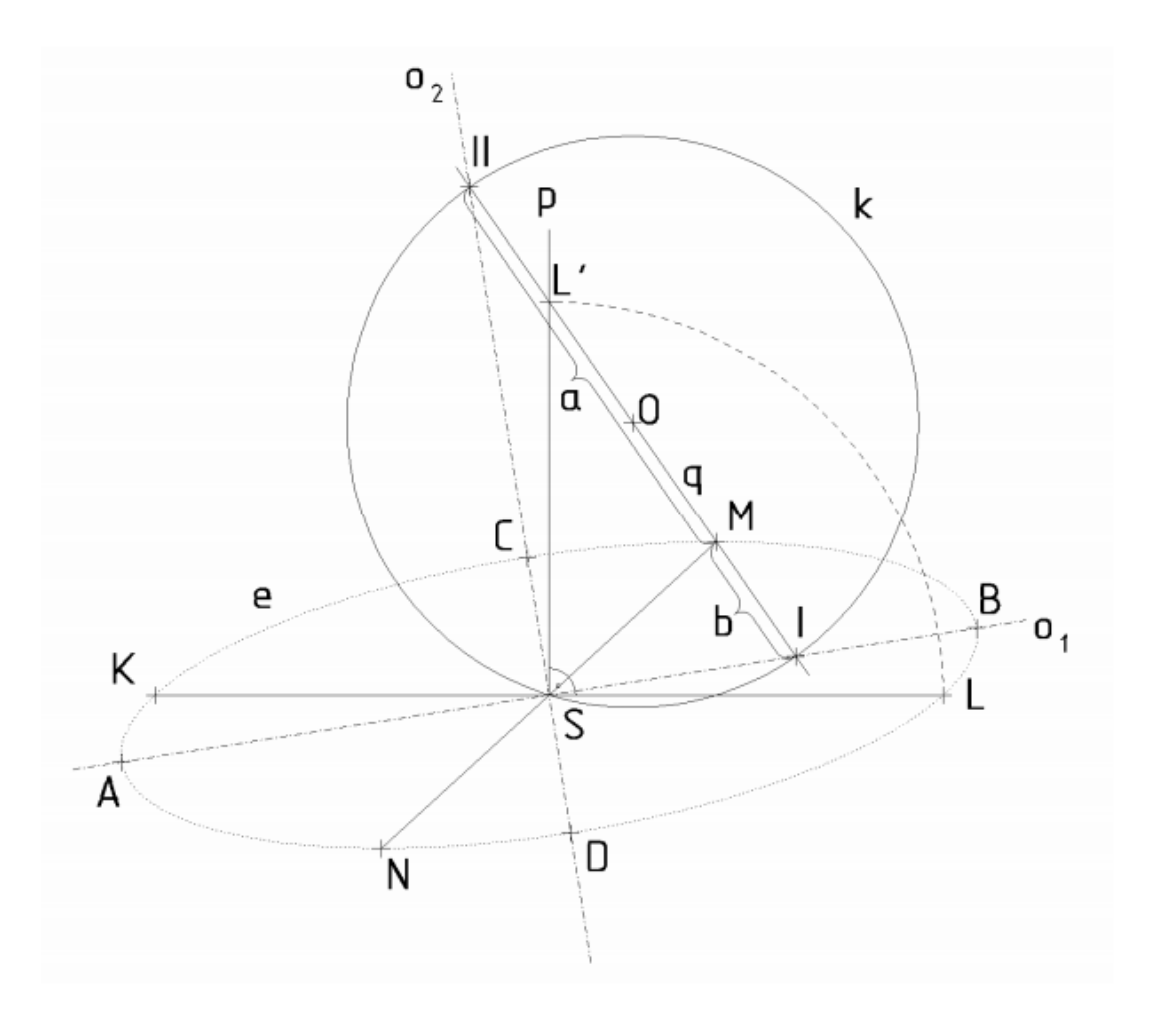

- (1) Sestrojíme přímku p, která prochází středem S a je kolmá k některému průměru.
- (2) Na přímce  $p$  určíme bod  $L'$ , pro který platí  $|S'L'|=|SL|$ .
- $(3)$  Sestrojime přímku  $q(L',M)$ .
- (4) Sestrojíme střed O úsečky L'M.
- (5) Sestrojíme kružnici k, která má střed v bodě O a prochází bodem S.
- (6) Určíme průsečíky /, // kružnice k s přímkou q.
- (7) Hlavní osa elipsy je přímka  $o_1(S,l)$ , vedlejší osa elipsy je přímka  $o_2(S,l)$  hlavní osa leží v menším úhlu, který svírají sdružené průměry.
- (8) Délka hlavní poloosy | M/|; délka vedlejší poloosy | M//|.

Obrázek č. 43: Rytzova konstrukce, převzato z [Šaf].

Nyní nalezneme střed S' horní podstavy. V bodě S vztyčíme kolmici a naneseme vzdálenost 4 cm. Horní podstava má stejný tvar a rozměry jako dolní podstava.

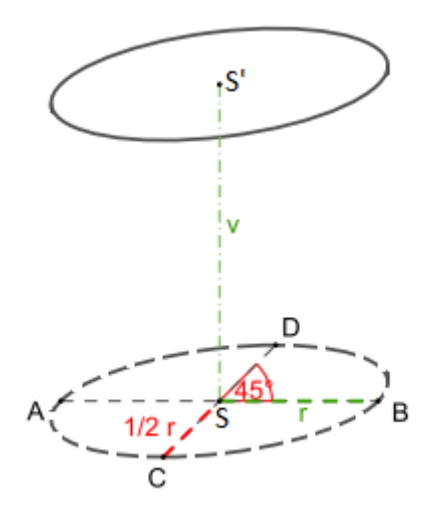

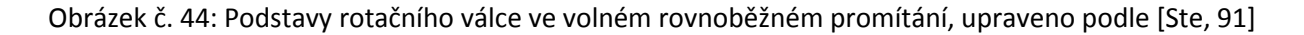

Nakonec dokreslíme válec pomocí dvou shodných úseček  $T_1 T_1'$  a  $T_2 T_2'$ , které jsou tečnami k těmto elipsám rovnoběžnými se směrem SS' (konstrukce tečen k elipse je uvedena na str. 32). Body dotyku T<sub>1</sub> a T<sub>2</sub> těchto tečen jsou zároveň body přechodu viditelnosti dolní podstavy. Výslednou podobu vidíme na obr. č. 45.

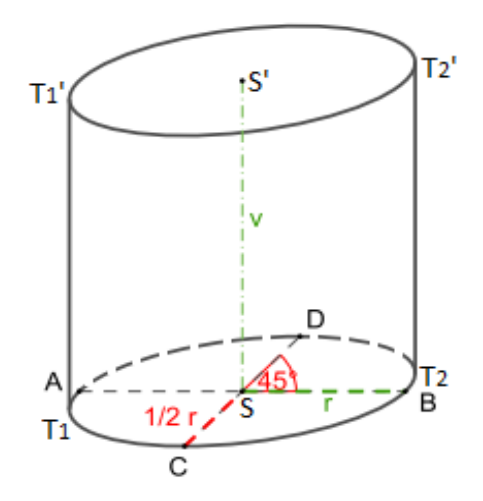

Obrázek č. 45: Válec ve volném rovnoběžném promítání, upraveno podle [Ste, 91]

#### Konstrukce tečen k elipse

Konstrukci tečen k elipse jsem převzala z [Zgo, str. 12]

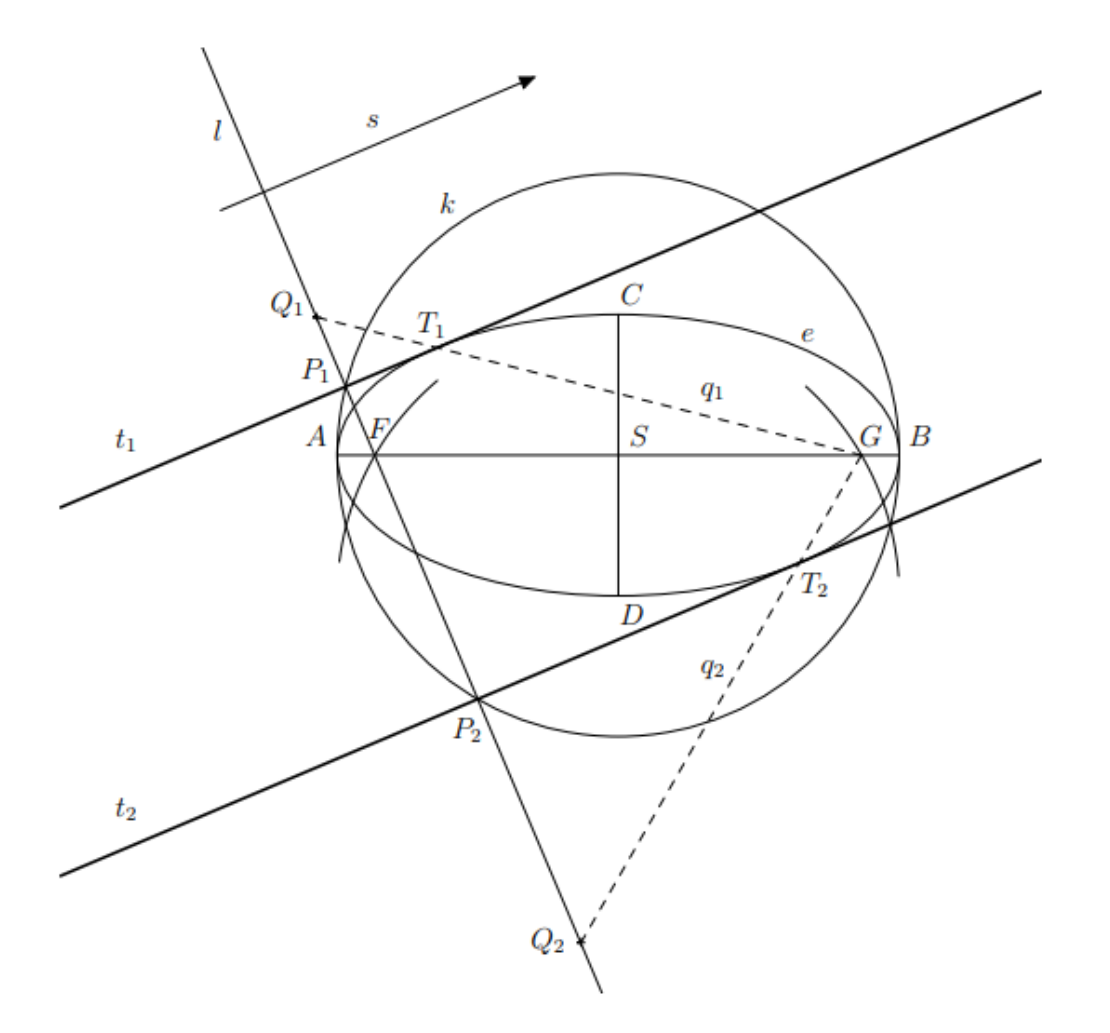

**Popis konstrukce.** Elipsa  $e$  je zadána hlavními a vedlejšími vrcholy  $A, B$  a  $C, D$ . Jako první najdeme její ohniska  $F$  a  $G$ . Ve vrcholu  $D$  sestrojíme kružnici o poloměru  $r = |AS|$ . Kde tato kružnice protne hlavní osu elipsy, tam jsou hledaná ohniska. Stejnou kružnici (pojmenujeme ji k) opíšeme i kolem bodu  $S$  – tato kružnice se nazývá hlavní vrcholová kružnice, protože prochází hlavními vrcholy elipsy. Ohniskem F vedeme k danému směru s kolmici l. Kde tato kolmice protne vrcholovou kružnici  $k$ , tam jsou body  $P_1$  a  $P_2$ . Těmito body sestrojíme rovnoběžky  $t_1$ a $t_2$ se směrem  $s,$ které jsou hledanými tečnami. Body $Q_1$ a $Q_2$ jsou po řadě obrazy ohniska $F$ v osové souměrnosti podle tečen $t_1$ a  $t_2$ . Bod $Q_1$ spojíme s ohniskem G. Kde tato spojnice protne tečnu  $t_1$ , tam je bod dotyku  $T_1$ . To samé provedeme s bodem  $Q_2$ , získáme bod dotyku  $T_2$ .

Obrázek č. 46: Konstrukce teček k elipse, převzato z [Zgo, str. 12]

### **4. Princip pravoúhlého promítání na dvě k sobě kolmé průmětny**

Zobrazení, které se v deskriptivní geometrii používá nejčastěji, je právě pravoúhlé promítání na dvě k sobě kolmé průmětny. Tomuto zobrazení se také říká Mongeovo promítání. Autor tohoto promítání je francouzský matematik Gaspard Monge.

V Mongeově promítání volíme dvě průmětny *π<sup>1</sup>* a *π2*, které jsou vzájemně kolmé. Rovina *π<sup>1</sup>* se nazývá první průmětna, ale v technické praxi jí říkáme půdorysna. Rovině *π2* říkáme druhá průmětna, v technické praxi nese název nárysna. Libovolný bod A prostoru zobrazíme tak, že ho promítneme pravoúhle jednak do první průmětny *π<sup>1</sup>* a získáme bod A1, který se nazývá první průmět bodu. Přímka procházející bodem A kolmo k průmětně *π<sup>1</sup>* se nazývá první promítací přímka. Dále bod A promítneme do druhé průmětny *π<sup>2</sup>* do bodu A2. Bod A<sup>2</sup> se nazývá druhý průmět bodu. Přímka, která prochází bodem A kolmo k průmětně *π<sup>2</sup>* se nazývá druhá promítací přímka. Přímce, ve které se protínají obě průmětny, se říká základnice a je označená písmenem *x12*. [Kra2]

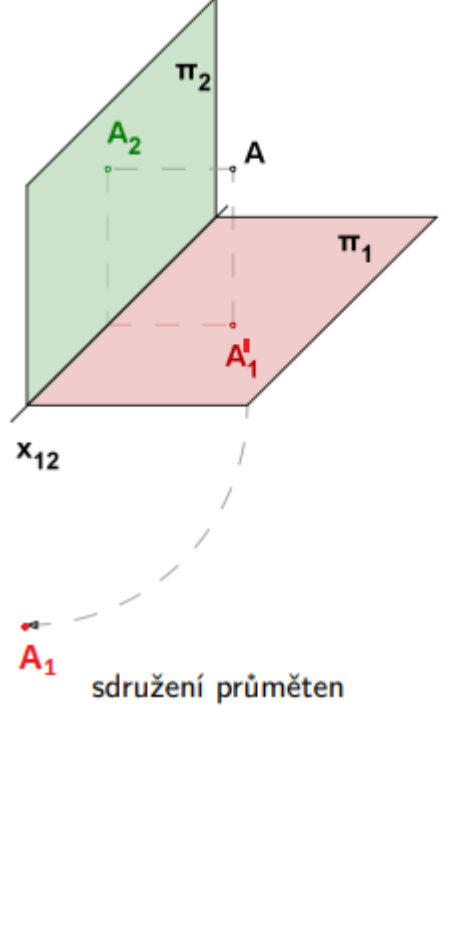

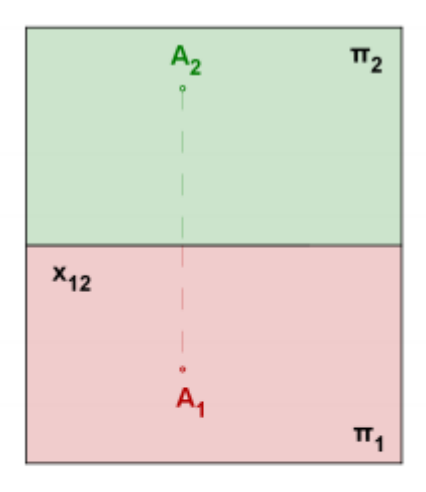

 $\pi_1 \ldots$  půdorysna (první průmětna)

 $\pi_2$ ... nárysna (druhá průmětna)

x<sup>12</sup> . . . základnice (průsečnice průměten)

A<sup>1</sup> . . . první průmět bodu A

A<sup>2</sup> . . . druhý průmět bodu A

A<sub>1</sub>A<sub>2</sub>. . . ordinála

Obrázek č. 47: Bod A zobrazený v průmětnách a sdružení průměten, pozměněno podle [Šaf2]
Na obrázku č. 47 je vyznačen sdružený průmět bodu A. Při rýsování vadí umístění obou průmětů ve dvou různých rovinách, a proto musíme otočit jednu rovinu okolo osy *x*, tak aby obě průmětny tvořily jednu rovinu. Sdružíme-li obě průmětny, tak bod  $A'_1$  přejde do bodu průmětny  $\pi_2$  a označíme ho A<sub>1</sub>. Takto sestrojeným bodům A<sub>1</sub>, A<sub>2</sub> budeme říkat sdružené průměty bodu A. Na stejném obrázku vidíme, že bod A prostoru je jednoznačně dán svým prvním a druhým průmětem. Tyto průměty leží na kolmici k ose *x* a říkáme jí ordinála. Ordinála se obvykle vyznačuje čárkovaně. [Kra2], [Kad]

Jak funguje pravoúhlé promítání na dvě k sobě kolmé průmětny, si ukážeme na následujícím příkladě.

Příklad: Promítněte libovolný kvádr ABCDEFGH na dvě navzájem kolmé průmětny. Řešení:

Nejprve promítneme kvádr pravoúhle do půdorysny – jde o pohled na těleso shora. Dostaneme první průměty bodů A, B, C, D, E, F, G, H a budeme je značit A<sub>1</sub>, B<sub>1</sub>, C<sub>1</sub>, D<sub>1</sub>, E<sub>1</sub>, F<sub>1</sub>, G<sub>1</sub>, H<sub>1</sub>. Tomuto sestrojenému obrazu budeme říkat půdorys. Stejným způsobem promítneme pravoúhle kvádr do nárysny – jedná se o pohled zepředu. Druhé průměty bodů označíme  $A_2$ ,  $B_2$ ,  $C_2$ ,  $D_2$ ,  $E_2$ ,  $F_2$ , G<sub>2</sub>, H<sub>2</sub>. Vzniklý průmět kvádru nazýváme nárys. Výslednou podobu vidíme na obrázku č. 48.

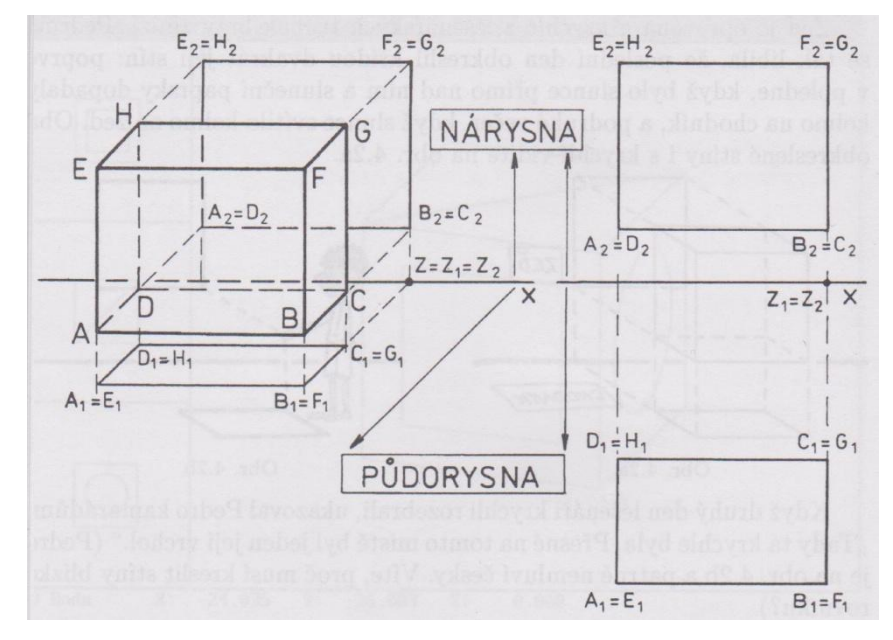

Obrázek č. 48: Kvádr ABCDEFGH zobrazený v pravoúhlém promítání na dvě navzájem kolmé průmětny, pozměněno podle: [Kad, str. 52]

Na obrázku č. 48 vidíme, že body, které leží v půdoryse nad sebou, se zobrazují do stejného bodu. Stejně tak je tomu v nárysu. Vzdálenost nárysu od základnice *x* znázorňuje to, jak je těleso

vzdálené od půdorysny. Kdyby kvádr ležel přímo na půdorysně, tak by vzdálenost nárysu od základnice byla nulová. Vzdálenost půdorysu od základnice udává, jak je těleso vzdálené od nárysny.

V půdoryse se zobrazují shodně úsečky a obrazce, které leží v rovinách rovnoběžných s půdorysnou. V náryse se zobrazují shodně úsečky a obrazce, které leží v rovinách rovnoběžných s nárysnou. [Kad]

U některých obrazců nestačí pouze dva sdružené průměty, protože těleso jimi nemusí být jednoznačně určeno. Někdy musíme doplnit další pohled a to konkrétně další pravoúhlý průmět do roviny kolmé k půdorysně i nárysně (obr. č. 49). Tuto průmětnu nazýváme bokorysna a třetí průmět nazýváme bokorys. Dá se říct, že bokorys je pohled na těleso zprava.

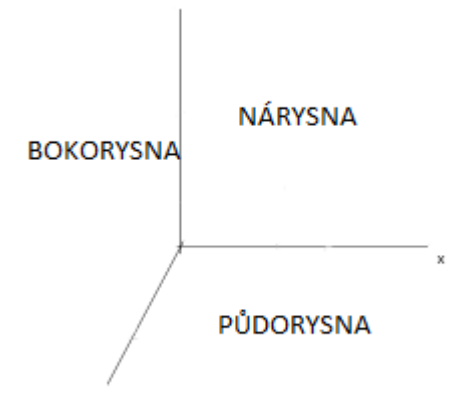

Obrázek č. 49: Nárysna, půdorysna a bokorysna. (Vlastní zpracování)

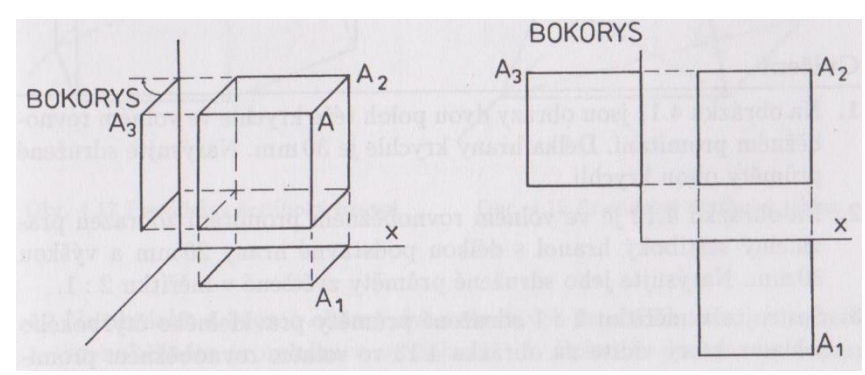

Na obrázku č. 50 vidíme, jak získáme bokorys krychle.

Obrázek č. 50: Bokorys krychle, převzato z [Kad, str. 55]

Na obrázku č. 51 vidíme čtyři různá tělesa, která mají stejný nárys a půdorys. V tomto případě je nutné doplnit nárys a půdorys ještě o bokorys, aby se tělesa dala identifikovat.

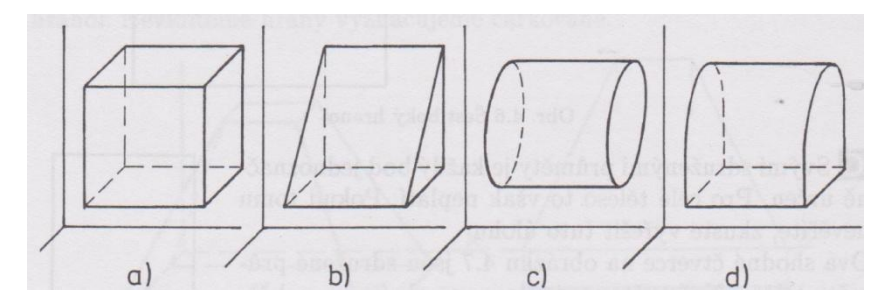

Obrázek č. 51: Tělesa se stejným nárysem a půdorysem, převzato z [Kad, str. 56]

Sdružené průměty těles z obrázku č. 51 doplněné o bokorys, které nejsou nakresleny v měřítku, vidíme na obrázku č. 52.

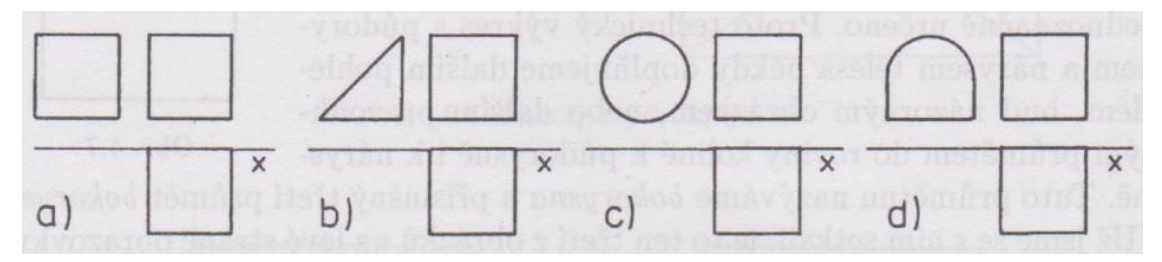

Obrázek č. 52: Sdružené průměty těles z obrázku č. 51 doplněné o bokorys, převzato z [Kad, str. 56]

# **4.1. Příklady těles v pravoúhlém promítání na dvě k sobě kolmé průmětny**

Na ukázku jsem vybrala čtyři konkrétní tělesa, u kterých uvedu postup zobrazení v pravoúhlém promítání na dvě k sobě kolmé průmětny.

Nejprve si ukážeme, jak zobrazit dutý válec v tomto promítání. V druhém příkladě rotační kužel, dále zobrazíme kouli a jako poslední pravidelný šestiboký jehlan.

Příklad 5: Znázorněné těleso zobrazte v pravoúhlém promítání na dvě vzájemně kolmé průmětny.

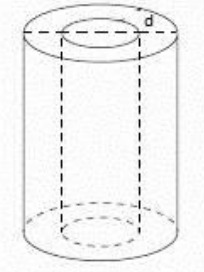

Obrázek č. 53: Pravoúhlý průmět dutého válce, pozměněno podle [Úlo]

Umístíme těleso tak, že podstava dutého válce bude ležet v půdorysně. V zadání nebylo uvedeno, jak je válec vzdálený od nárysny a půdorysny a je tedy na nás, jak válec umístíme. Dále promítneme dutý válec pravoúhle do půdorysny. Dostaneme půdorys a to konkrétně mezikruží – oblast vymezenou dvěma soustřednými kružnicemi. U pravoúhlého průmětu válce je nezkreslená vzdálenost *d* vyznačená na obrázku č. 53 a tu využijeme při rýsování jednotlivých kružnic. Stejným způsobem promítneme pravoúhle válec do nárysny. Získáme nárys v podobě obdélníku. Protože je válec dutý, musíme do nárysu vyznačit i neviditelnou, tedy dutou část čárkovanou čarou. Výšku válce získáme ze středu dolní podstavy válce ke středu horní podstavy. Šířka je průměr horní či dolní podstavy. Výslednou podobu vidíme na obrázku č. 54.

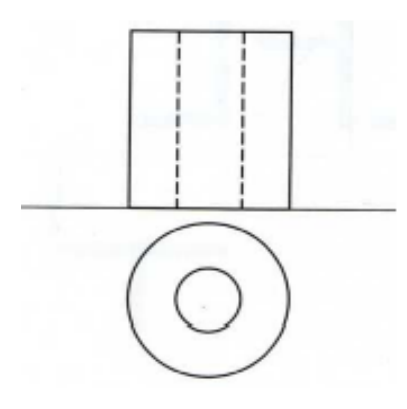

Obrázek č. 54: Dutý válec v pravoúhlém promítání na dvě vzájemně kolmé průmětny, převzato z [Mol9, str. 115/11]

Příklad 6: Znázorněné těleso zobrazte v pravoúhlém promítání na dvě vzájemně kolmé průmětny.

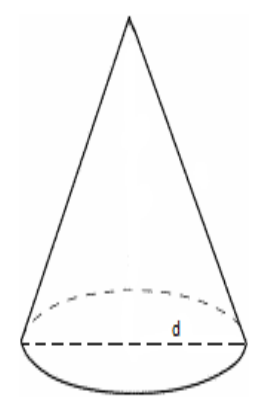

Obrázek č. 55: Pravoúhlý průmět rotační kužele. (Vlastní zpracování)

V zadání opět nebylo uvedeno, zda je rotační kužel vzdálený od nárysny a půdorysny a je tedy na nás, jak ho umístíme. Podstavu rotačního kužele jsem umístila do půdorysny. Dále promítneme rotační kužel pravoúhle do půdorysny. Půdorysem bude kruh s vyznačeným středem, který představuje vrchol kuželu. U pravoúhlého průmětu rotačního kužele je nezkreslená vzdálenost *d*  podstavy, je vyznačena na obrázku č. 55, tu využijeme k narýsování půdorysu. Stejným způsobem pravoúhle promítneme rotační kužel do nárysny. Získáme nárys v podobě rovnoramenného trojúhelníku. Výšku kužele získáme ze středu dolní podstavy k vrcholu. Základna trojúhelníka odpovídá průměru dolní podstavy. Že se jedná o rotační kužel, poznáme podle čerchované čáry vyznačené ve výsledném obrázku č. 56.

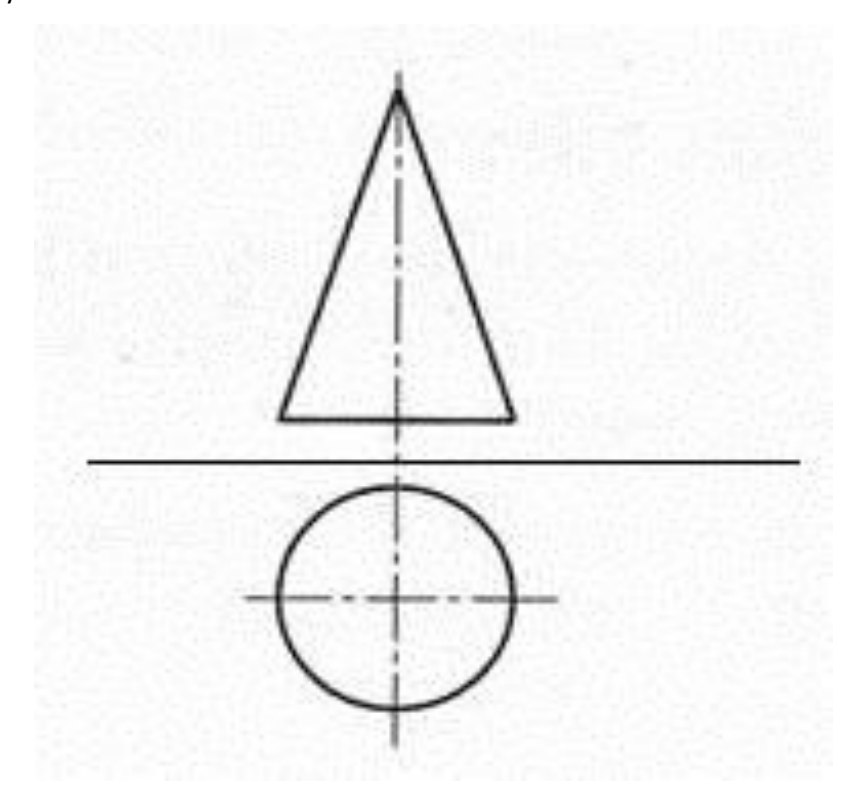

Obrázek č. 56: Rotační kužel v pravoúhlém promítání na dvě vzájemně kolmé průmětny, upraveno podle [Tec]

Příklad 7: Znázorněné těleso zobrazte v pravoúhlém promítání na dvě vzájemně kolmé průmětny.

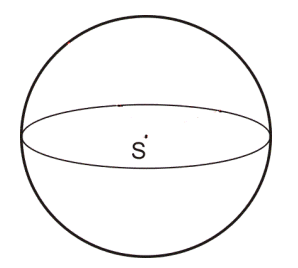

Obrázek č. 57: Koule. (Vlastní zpracován)

Nejprve promítneme kouli pravoúhle do půdorysny. Půdorysem bude kruh. U koule je nezkreslený průměr, ten využijeme k narýsování půdorysu. Stejným způsobem pravoúhle promítneme kouli do nárysny. Získáme nárys v podobě kruhu shodného s kruhem v půdorysu. Protože není uvedeno, jak je koule vzdálená od nárysny a půdorysny, umístění je na nás. To, že se jedná o kouli, poznáme podle čerchované čáry na obrázku č. 58, kde vidíme výslednou podobu.

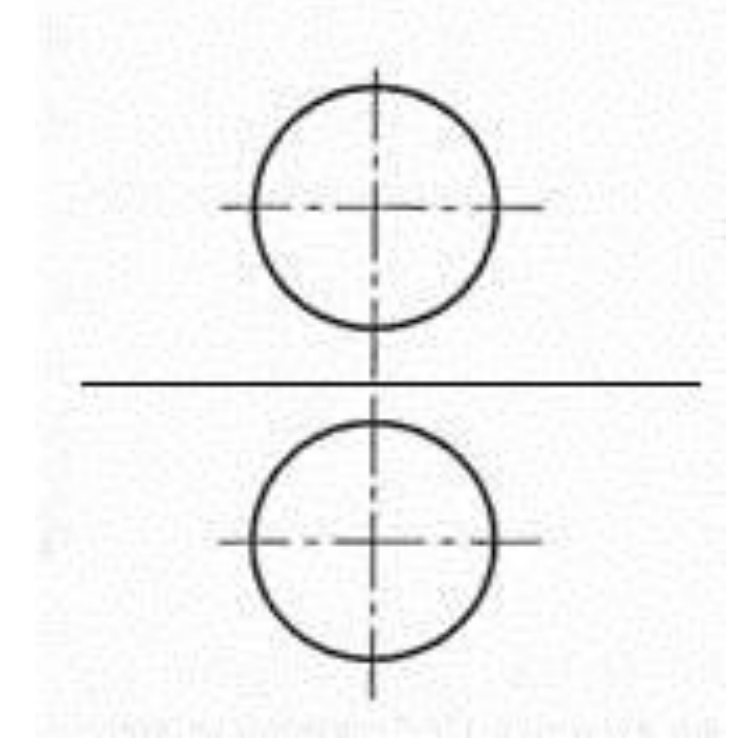

Obrázek č. 58: Koule v pravoúhlém promítání na dvě vzájemně kolmé průmětny, upraveno podle [Tec]

Příklad 8: Znázorněné těleso zobrazte v pravoúhlém promítání na dvě vzájemně kolmé průmětny v průčelné poloze a s podstavou v půdorysně.

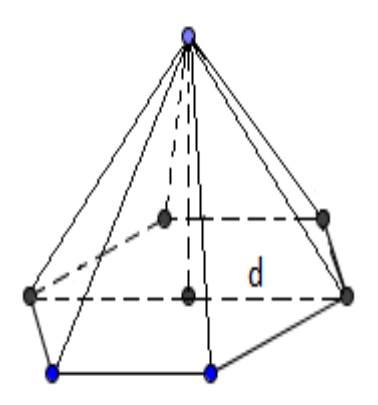

Obrázek č. 59: Pravidelný šestiboký jehlan. (Vlastní zpracování)

Umístění je opět na nás, ale na rozdíl od předchozích zadání máme zadáno, že těleso má být v průčelné poloze s podstavou v půdorysně. Nejprve promítneme pravidelný šestiboký jehlan pravoúhle do půdorysny. Půdorysem bude pravidelný šestiúhelník s vyznačenými hranami a vrcholem jehlanu. U pravidelného šestibokého jehlanu zůstane nezkreslená vzdálenost *d* vyznačená na obrázku č. 59, tedy průměr kružnice opsané podstavě, tu využijeme k narýsování šestiúhelníku. Stejným způsobem pravoúhle promítneme jehlan do nárysny. Nárysem bude rovnoramenný trojúhelník. Výška je dána od středu podstavy k vrcholu. Základna trojúhelníka má rozměr *d*. Vyznačíme viditelné hrany jehlanu plnou čárou. Výslednou podobu vidíme na obrázku č. 60.

![](_page_42_Picture_2.jpeg)

Obrázek č. 60: Pravidelný šestiboký jehlan v pravoúhlém promítání na dvě vzájemně kolmé průmětny, upraveno podle [Mol9, str. 115/11]

## **5. Pracovní listy – pokus v praxi**

## **5.1. Úvod**

Na souvislé pedagogické praxi, kterou jsem absolvovala v únoru 2019, jsem měla možnost vyzkoušet pracovní listy na volné rovnoběžné promítání a prostorovou představivost. Pracovní listy jsem zadala ve dvou šestých třídách, z nichž jedna má sportovní zaměření, a také v osmé třídě. Celkem jsem otestovala 73 žáků na 31. základní škole v Plzni, 28 žáků 8.D, 23 žáků z 6.A (jedná se o sportovní třídu) a 22 z 6.B.

#### **5.2. Zadání pracovních listů**

Pracovní listy jsem zadala bez předchozího vysvětlení látky. Je potřeba zmínit, že žáci ze šesté třídy mají pouze znalosti z prvního stupně základní školy. Volné rovnoběžné promítání krychle a kvádru se probírá až na konci šestého ročníku. Žáci osmého ročníku znají krychli a kvádr z 6. třídy a hranoly ze 7. třídy.

Každý žák dostal dva pracovní listy najednou, mohl si tedy vybrat, zda začne pracovním listem, který dále označuji jako Pracovní list 1, v němž se požadovalo dokreslit dvě krychle ve volném rovnoběžném promítání, nebo Pracovním listem 2, kde se pracovalo s pohledy na stavbu ze dvou kvádrů. Tuto aktivitu jsem zařadila hned na začátku hodiny, aby žáci byli dostatečně soustředění. Práce byla samostatná. Ve sportovní třídě bylo náročné uhlídat, zda žáci neopisují. Mohlo tedy dojít ke zkreslení výsledků. Žákům z obou šestých ročníků trvalo vyplnění všech pracovních listů přibližně 20 minut. V osmé třídě stihli práci o něco rychleji a to konkrétně za 15 minut.

Ve sportovní třídě zazněly dva dotazy k zadání. Jeden z nich byl, zda mají pohledy na těleso kreslit ve 3D. Na tuto otázku jsem neodpověděla přímo. Řekla jsem, že má nakreslit pohled tak, jak by to viděl, kdyby seděl na místě jednotlivých dětí na obrázku. Tato odpověď byla dostatečná a žák další vysvětlení nepotřeboval. Druhý dotaz se týkal dokreslování druhé krychle, kde byly vynechané části hran. Žák se ptal, zda má krychli dokreslenou dobře, že mu nevychází propojení chybějících hran. Odpověděla jsem, že si musí dát pozor na to, co všechno chybí. V ostatních třídách se zadání obešlo bez dotazů.

Pracovní listy jsem zadala ve všech třídách v jeden den. V 6. B se jednalo o první vyučovací hodinu. Žáci byli soustředění a pracovali v tichosti. Druhou hodinu jsem pracovní list zadala v osmé třídě. Zde práce proběhla také bez problémů. Třetí vyučovací hodinu jsem práci zadala ve sportovní třídě. Zde bylo náročné děti udržet v tichosti a ohlídat, zda neopisují výsledky od souseda v lavici.

Obtížnost úkolů byla pro šestou i osmou třídu stejná. Mohla jsem tedy porovnat, zda výsledky žáků budou ve vyšším ročníku lepší nebo nikoli.

41

Pracovní list 1 se týkal volného rovnoběžného promítání. Žáci měli za úkol dokreslit dvě krychle. U první jsem odstranila celé tři hrany, všechny pohledové, tj. plnou čarou (obr. č. 61). Pro potřeby vyhodnocení jsem chybějící hrany očíslovala, viz obr. č. 62. Očekávala jsem, že nejmenší problém bude žákům dělat nakreslení zadní hrany v horní stěně (hrana č. 1) a že nejsložitější bude pro žáky pravá hrana v horní stěně (hrana č. 2). V druhé krychli chybí více částí hran (obr. č. 63). Celkem jsem vynechala deset částí. Jednotlivé chybějící části jsem očíslovala a v hodnocení budu prozkoumat žákovská řešení – jestli jsou chyby rovnoměrně rozděleny do všech deseti částí nebo zda např. převažuje chyba v dokreslení hrany č. *x*. Pouze dvě hrany krychle jsou celé. Předpokládala jsem, že nejjednodušší bude pro žáky dokreslení horní hrany přední stěny, tj. č. 5, a nejtěžší bude dokreslení neviditelných hran, tj. těch co jsou čárkovaně, tedy č. 4 a 9. Obě krychle měly stejné rozměry. Tato skutečnost mohla žákům pomoci při řešení úkolu.

Úkol č. 1: Dokresli krychle.

![](_page_44_Figure_2.jpeg)

Vlastní zpracování. Vlastní zpracování.

![](_page_44_Picture_4.jpeg)

Vlastní zpracování. Vlastní zpracování.

![](_page_44_Figure_6.jpeg)

Obrázek č. 61: Krychle – 1. Obrázek č. 62: Očíslované hrany krychle – 1.

![](_page_44_Figure_8.jpeg)

Obrázek č. 63:Krychle – 2. Obrázek č. 64: Očíslované hrany krychle – 2.  $\ddot{ }$ 

Pracovní list 2 byl zaměřený na pravoúhlé promítání, představivost a orientaci v prostoru, ale i na volné rovnoběžné promítání, v němž byla znázorněna stavba. Žáci plnili dva úkoly. První úkol, v následujících tabulkách a grafech je označen jako Úkol č. 2, byl jednodušší. Úkolem bylo přiřadit kresby dětí, které sedí u stolu a dívají se na těleso složené ze dvou kvádrů (obr. č. 65). Očekávala jsem, že nejjednodušší bude přiřadit pohled zepředu Adamovi, protože na obrázku je tento pohled jasně viditelný. Dále jsem předpokládala, že největší problém bude dělat žákům přiřadit pohled zezadu Báře, protože není na první pohled vidět, co žákyně Bára vidí. Druhý úkol, v tabulkách a grafech jde o Úkol č. 3, byl na stejném principu, ale už nebyly na výběr možnosti. Žáci museli pohledy na těleso sami nakreslit (obr. č. 68). Domnívala jsem se, že tento úkol bude pro žáky náročnější než úkol předchozí, jelikož už nemají možnosti na výběr. Stejně jako u předchozího úkolu jsem předpokládala, že nejjednodušší bude nakreslit pohled zepředu z místa, kde sedí Adam, a nejtěžší pohled zezadu, tj. z místa, kde sedí Bára, ze stejného důvodu jako v Úkolu č. 2.

Úkol č. 2: Každý z žáků nakreslil stavbu tak, jak ji vidí. Přiřaďte kresby k žákům.

![](_page_45_Picture_2.jpeg)

Obrázek č. 65: Žáci u stolu, upraveno podle německé učebnice [Vog, str. 92].

![](_page_45_Figure_4.jpeg)

Obrázek č. 66: Kresby žáků. (Vlastní zpracování)

![](_page_46_Figure_1.jpeg)

Obrázek č. 67: Kresby žáků - řešení. (Vlastní zpracování)

Úkol č. 3: Na stole je postavena další stavba. Nakresli, co uvidíš, když si postupně sedneš na místo Adama, Báry, Celestýny a Dana.

![](_page_46_Figure_4.jpeg)

Obrázek č. 68: Těleso. (Vlastní zpracování)

Řešení:

![](_page_46_Figure_7.jpeg)

Obrázek č. 69: Pohledy na těleso. (Vlastní zpracování)

## **5.3. Hypotézy výsledků žáků**

Následující hypotézy představují moje očekávaní výsledků v jednotlivých úkolech.

Hypotéza 1: Uspořádání hran, v Úkolu č. 1 u první krychle, dle rostoucí náročnosti bude 1, 3, 2. Hypotéza 2: Uspořádání hran, v Úkolu č. 1 u druhé krychle, dle rostoucí náročnosti bude 5, 3, 2, 7, 8, 1, 6, 10, 4, 9.

Hypotéza 3: Pohledy na těleso, v Úkolu č. 2, dle rostoucí náročnosti bude Adam, Celestýna, Dan a Bára.

Hypotéza 4: Pohledy na těleso, v Úkolu č. 3, dle rostoucí náročnosti bude stejný jako v hypotéze č. 3.

# **5.4. Hodnocení pracovních listů**

Při vyhodnocování jsem úkol č. 1 na Pracovním listu 1, kde měli žáci dokreslit krychle, považovala za správně vyřešený, pokud byly chybějící hrany dokresleny a) správným typem čáry (tedy hrany, co nejsou vidět, čárkovanou čarou a viditelné hrany plnou čarou). Dále jsem hodnotila b) správnou délku chybějící strany, a c) zda byla rovnoběžná s protější hranou. Úkol č. 2 splnil ten, kdo správně přiřadil kresby k žákům. V úkolu č. 3, kde měli žáci nakreslit pohledy na těleso, jsem hodnotila správný tvar a vyznačení všech viditelných hran. Nehodnotila jsem správnost poměru délek hran, protože by většina žáků neobstála.

# **5.5. Výsledky pracovních listů**

V tabulce č. 2 je uvedeno, kolik žáků 6. A daný úkol splnilo a kolik žáků udělalo alespoň jednu chybu. Celkem pracovní list vyplňovalo 23 žáků.

![](_page_47_Picture_259.jpeg)

Tabulka č. 2: Výsledky 6. A.

Tabulka č. 2: (Vlastní zpracování)

Pro přehlednost jsem zpracovala graf č. 1, na kterém vidíme, jak byli žáci v jednotlivých úkolech úspěšní. Úkol č. 2 jsem z důvodu, že byl malý počet chyb, spojila do jednoho celkového výsledku.

![](_page_48_Figure_1.jpeg)

Graf č. 1: Úspěšnost 6. A v procentech.

![](_page_48_Figure_3.jpeg)

Na první pohled vidíme, že největší problém dělal žákům úkol číslo 1, konkrétně dokreslení druhé krychle. Pouze 8 žáků z 23 tento úkol vyřešilo správně. Dokreslení první krychle dělalo žákům menší problém. Ti, co chybovali, nedokázali nakreslit hranu rovnoběžně s vyobrazenou hranou v obrázku a svírající úhel 45°. Druhý úkol vyřešili správně téměř všichni. Pouze jeden žák chyboval. Prohodil kresbu Dana a Adama, tedy pohled zepředu a zleva. Je možné, že se pouze přepsal, protože tyto pohledy jsou zcela odlišné. V posledním třetím úkolu 9 žáků nakreslilo všechny pohledy správně a 4 žáci nebyli úspěšní ani u jednoho pohledu. Ostatním dělal největší problém pohled zepředu a zezadu. U těch žáků, kteří chybovali pouze v některých pohledech, nevidím žádnou spojitost mezi chybami. Každý chyboval nějak jinak než ostatní. U jednoho žáka jsem zaznamenala správné nakreslení všech čtyř pohledů, ale přiřadil špatná jména, jeho řešení bylo proto hodnoceno jako nesprávné. Dva žáci nakreslili tvary pohledů také dobře, dokonce i přiřadili správná jména, ale nevyznačili dělící hrany jednotlivých těles stavby. Z tohoto důvodu, jsem řešení neuznala za správné.

V tabulce č. 3 je uvedeno, kolik žáků 6. B daný úkol splnilo a kolik žáků pracovalo špatně. Celkem pracovní list vyplňovalo 22 žáků.

Tabulka č. 3: Výsledky 6. B.

| Pracovní list   | Úkol                            | Varianta           | Správně | Špatně |
|-----------------|---------------------------------|--------------------|---------|--------|
| Pracovní list 1 | Úkol č. 1: Dokresli<br>krychle  | 1.                 | 15      |        |
|                 |                                 | 2.                 | 8       | 14     |
| Pracovní list 2 | Úkol č. 2: Přiřaď<br>kresby     | zepředu - Adam     | 21      | 1      |
|                 |                                 | zezadu - Bára      | 21      | 1      |
|                 |                                 | zprava - Celestýna | 21      | 1      |
|                 |                                 | zleva - Dan        | 21      | 1      |
|                 | Úkol č. 3: Nakresli,<br>co vidí | zepředu - Adam     | 13      | 9      |
|                 |                                 | zezadu - Bára      | 10      | 12     |
|                 |                                 | zprava - Celestýna | 16      | 6      |
|                 |                                 | zleva - Dan        | 13      | 9      |

Tabulka č. 3: (Vlastní zpracování)

V grafu č. 2 vidíme úspěšnost žáků 6. B. Stejně jako u předchozího grafu jsem úkol č. 2 spojila do jednoho celkového výsledku.

Graf č. 2: Úspěšnost 6. B v procentech.

![](_page_49_Figure_5.jpeg)

Graf č. 2: (Vlastní zpracování)

Stejně jako v předchozím grafu vidíme, že největším problémem pro žáky byl úkol č. 1, druhá krychle. Velká část žáků nedokreslila všechny hrany přesně. Nedokázali dodržet rovnoběžnost jednotlivých hran. Někteří nedokreslili všechny vynechané hrany. Úkol č. 2 byl nejúspěšnější. Pouze dva žáci chybovali. Jeden zaměnil pohled zepředu a zezadu, druhý pohled zprava a zleva. Je možné, že těmto žákům dělalo problém zorientovat se a představit si, co žáci na jednotlivých místech vidí. Poslední úkol vyřešilo správně devět žáků a čtyři žáci neuspěli ani v jednom pohledu, tj. v řešení 3.

úkolu byli stejně úspěšní jako 6. A. Ostatním dělal největší problém pohled zezadu. Nejúspěšnější byli v pohledu zprava, což jsem neočekávala. Opět jsem nenašla žádnou spojitost chyb.

V tabulce č. 4 je uvedeno, kolik žáků osmé třídy daný úkol splnilo a kolik ne. Celkem pracovní list vyplňovalo 28 žáků.

![](_page_50_Picture_256.jpeg)

Tabulka č. 4: Výsledky 8. D.

Tabulka č. 4: (Vlastní zpracování)

V grafu č. 3 vidíme úspěšnost žáků 8. D.

Graf č. 3: Úspěšnost 8. D v procentech.

![](_page_50_Figure_7.jpeg)

#### Graf č. 3: (Vlastní zpracování)

Stejně jako v obou šestých třídách dělalo žákům osmé třídy největší problém dokreslení druhé krychle v prvním úkolu. Jedenáct žáků chybovalo v dokreslení vodorovné neviditelné hrany, tj.

.

hrany č. 9, viz obrázek č. 64. Buď ji dokreslili plnou čarou, nebo ji nedokreslili vůbec. Oproti předchozím výsledkům vidíme výrazné zlepšení v dokreslování první krychle, kde pouze dva žáci neuspěli. Úkol číslo 2 nezpůsobil žákům žádný problém a byli v něm stoprocentní. Ve třetím úkolu pracovalo 17 žáků zcela správně a 6 špatně. Ostatním dělal největší problém opět pohled zepředu a zezadu. V pohledu zprava a zleva tito žáci nechybovali. Opět zde není žádná spojitost chyb.

V osmém ročníku je vidět patrné zlepšení ve všech třech úkolech.

V tabulce č. 5 je uvedena celková úspěšnost všech 73 žáků.

![](_page_51_Picture_177.jpeg)

Tabulka č. 5: Celkové výsledky všech žáků.

Tabulka č. 5: (Vlastní zpracování)

V grafu č. 4 vidíme úspěšnost všech žáků, kteří vyplňovali pracovní listy.

![](_page_52_Figure_1.jpeg)

Graf č. 4: Celková úspěšnost žáků v procentech.

Graf č. 4: (Vlastní zpracování)

Z celkové úspěšnosti žáků je patrné, že největší problémem pro žáky bylo dokreslit druhou krychli. Dokreslení první krychle bylo pro žáky snadné. Pokud chybovali, bylo to zpravidla při dokreslování pravé hrany v horní stěně, tj. hrany č. 2 (viz obr. č. 62), což je v souladu s mým předpokladem. Nedokázali dodržet rovnoběžnost, nebo správnou délku hrany. Od tohoto pochybení se odvíjela i nepřesnost zbývajících dokreslených hran.

V druhé krychli bylo potřeba dokreslit celkem deset hran krychle.

Do tabulky č. 6 jsem zpracovala, kolik žáků chybovalo v jednotlivých vynechaných hranách. Tabulka č. 6: Chyby ve vynechaných hranách (viz obr č. 64).

| Hrana č.: | Špatně         |  |
|-----------|----------------|--|
| 1         | 24             |  |
| 2         | 9              |  |
| 3         | 5              |  |
| 4         | 33             |  |
| 5         | 8              |  |
| 6         | $\mathbf 1$    |  |
| 7         | 1              |  |
| 8         | $\overline{2}$ |  |
| 9         | 24             |  |
| 10        | 2              |  |

Tabulka č. 6: (Vlastní zpracování)

Pro přehlednost jsem zpracovala graf č. 5, na kterém vidíme, kde žáci nejvíce chybovali. Graf č. 5: Chyby v jednotlivých vynechaných hranách v procentech.

![](_page_53_Figure_1.jpeg)

Graf č. 5: (Vlastní zpracování)

Z grafu jasně vyplývá, že největší problém dělala žákům hrana č. 4, tedy neviditelná zadní svislá hrana, jak jsem předpokládala. Druhou nejobtížnější hranou byla pro žáky hrana č. 9 a č. 1, tj. rovněž v souladu s předpokladem, viz 5. 3. Hypotézy výsledků žáků, str. 42. Hrana č. 9 je také neviditelná hrana. Někteří žáci ji dokreslili plnou čarou, jiní ji nedokreslili vůbec. Hana č. 1 je levá hrana v horní stěně. Žáci nedokázali zachovat rovnoběžnost s protější hranou č. 6, nebo neodhadli délku této hrany. Někteří žáci chybovali hned ve více hranách najednou. Nejmenším problémem pro žáky byly hrany č. 6, 7, 8, a 10, tj. hrany pravé boční stěny.

Dost žáků neuspělo, protože nebyli pečliví. Někdo krychli dokresloval od ruky a dopustil se nepřesností, někdo chybějící hrany rýsoval, ačkoliv v zadání bylo, že mají krychli dokreslit. Ale i ti, kteří rýsovali, se dopouštěli stejných chyb, jako ti co kreslili od ruky, tj. nedokázali dodržet rovnoběžnost, nebo správnou délku hrany. Jeden žák v šesté třídě se mě ptal, zda nevadí, že nemá pravítko a bude kreslit od ruky. Odpověděla jsem, že v zadání je, že mají krychli dokreslit a tudíž to nevadí. Až na jednu výjimku se dá říct, že kdo chyboval u první krychle, nedokázal správně dokreslit ani druhou krychli.

Překvapila mě úspěšnost druhého úkolu. Pouze tři žáci chybovali a nepřiřadili správně kresby dětí. Zvláštní je, že tito žáci v dalším úkolu, který byl podle mého názoru složitější, byli úspěšní. Jen jeden z nich v dalším úkolu neuspěl. Přisuzuji to možné zbrklosti při plnění prvního úkolu. Domnívám se, že příčinou vysoké úspěšnosti byla možnost výběru z nabízených pohledů.

V posledním úkolu žáci kreslili pohledy na těleso. Očekávala jsem, že největší úspěšnost bude u pohledu zepředu, tedy pohled Adama, a pohled zprava, tedy to, co vidí Celestýna, protože žáci

přímo vidí celé stěny v pohledu zpředu a v pravém pohledu, viz 5.3. Hypotézy výsledků žáků, str. 42. V pohledu zpředu jsou tyto stěny dokonce nezkreslené. Přední pohled byl ale překvapivě pro značnou část žáků náročný. Několik žáků se snažilo kreslit tento pohled ve volném rovnoběžném promítání. Je to možná způsobeno tím, že těleso je v tomto promítání nakresleno a to je mohlo zmást. Největší problém žákům dělal pohled zezadu. Tento výsledek jsem očekávala. U řady žáků došlo k prohození předního a zadního pohledu a také pohledu zprava a zleva.

Pracovní listy se sice lišily v promítání (VRP x pravoúhlé promítání), ale u obou se projevilo, že žáci překvapivě méně chybovali v pravé boční stěně než v přední stěně.

V osmém ročníku je vidět patrné zlepšení oproti žákům šestého ročníku ve všech třech úkolech. Nicméně žáci šestého ročníku zadané úkoly zvládli poměrně dobře s přihlédnutím na to, že znázorňování ve volném rovnoběžném promítání ještě ze školy neznají.

# **6. Další pracovní listy a aktivity**

#### **6.1. Pracovní listy**

Pro každý ročník 2. stupně základní školy jsem připravila pracovní list. V každém pracovním listu jsou celkem čtyři příklady. Ve všech pracovních listech jsou příklady na volné rovnoběžné promítání a také na pravoúhlé promítání na dvě navzájem kolmé průmětny. Příklady jsem se snažila volit tak, aby na obě dvě promítání byly vždy dva příklady.

#### Pracovní list pro 6. ročník základní školy

Učivem 6. ročníku jsou krychle a kvádr. Volila jsem proto příklady s těmito tělesy. Na úvod pracovního listu jsem zvolila standardní úlohu na zobrazování kvádru. V tomto úkolu číslo 1 by mělo jít o procvičení již získaných znalostí. Žáci mají narýsovat kvádr ve volném rovnoběžném promítání. Mají zadané rozměry kvádru.

Úkol č. 1: Narýsuj ve volném rovnoběžném promítání obraz kvádru ABCDEFGH o rozměrech:  $|AB| = 5$  cm,  $|BC| = 4$  cm,  $|BF| = 3$  cm. Zdroj: Vlastní zpracování.

#### Řešení:

Příklad je vyřešen v kapitole: *3.1. Příklady těles ve volném rovnoběžném promítání*, str. 23. Poznámka: Můžeme postupovat i jinak, tj. začít například od dolní podstavy jako jsme postupovali u hranolu nebo jehlanu.

V úkolu číslo 2 mají žáci zvýraznit na předkreslených krychlích viditelné hrany tak, aby získali nadhled zprava, podhled zprava, podhled zleva a nadhled zleva. Cílem tohoto úkolu je, aby si žáci uvědomili, že krychle ve volném rovnoběžném promítání nemusí být znázorněna pouze v pravém nadhledu, ale i jinými způsoby. Tento úkol také podporuje prostorovou představivost.

Úkol č. 2: Plnou čarou zvýrazněte hrany tak, aby vznikl pohled na krychli v:

- A, nadhledu zprava B, podhledu zprava
- C, podhledu zleva
- D, nadhledu zleva

Zdroj: [Zob]

![](_page_56_Figure_0.jpeg)

Obrázek č. 70: Pohledy na krychli, převzato z [Zob]

![](_page_56_Figure_3.jpeg)

Obrázek č. 71: Pohledy na krychli – řešení, převzato z [Jur]

V úkolu číslo 3 musí žáci zapojit prostorovou představivost. Mají za úkol vybrat z pěti domečků ten, který se jako jediný liší od ostatních.

Úkol č. 3: Domeček X je zobrazen na čtyřech obrázcích, domeček Y pouze na jednom. Na kterém obrázku je Y?

Zdroj: [Nov], str. 25

![](_page_56_Figure_8.jpeg)

Obrázek č. 72: Pohledy na domečky, převzato z [Nov, str. 25]

Domeček A se liší od domečku B oknem umístěným na pravé straně od dveří. Domeček C má na levé straně velké okno, což by mělo odpovídat domku A. Domeček D nemůže odpovídat B, protože má na boku dvě malá okna a B má na odpovídající stěně jedno velké okno. Domek D odpovídá tedy domu A. Protože mají být 4 domy stejné, musí domeček E být shodný s A. Správná odpověď je tedy za B. Tento domeček se liší od zbývajících v umístění velkého okna.

V úkolu číslo 4 mají žáci narýsovat kvádr v pravoúhlém promítání na dvě vzájemně kolmé průmětny.

Úkol č. 4: Znázorněné těleso zobrazte v pravoúhlém promítání na dvě vzájemně kolmé průmětny. Rozměry kvádru jsou: |AB| = 2,5 cm, |BC| = 3 cm, |BF| = 3,5 cm. Podstavu kvádru umístěte do půdorysny. Přední stěna kvádru je rovnoběžná s nárysnou.

Zdroj: Vlastní zpracování.

![](_page_57_Figure_5.jpeg)

Obrázek č. 73: Kvádr ABCDEFGH ve volném rovnoběžném promítání. (Vlastní zpracování)

Řešení:

Umístění kvádru máme zadané tak, že podstava bude ležet v půdorysně a přední stěna je rovnoběžná s nárysnou. Na nárys potřebujeme rozměry přední stěny kvádru, která má nezkreslené rozměry a to 2,5 x 3,5 cm. Nesmíme zapomenout vyznačit body a to i ty, které jsou na zadní stěně kvádru. K půdorysu potřebuje rozměry dolní či horní podstavy, ty jsou 2,5 x 3 cm. Opět nezapomeneme vyznačit všechny body. Umístění kvádru od nárysny je na nás, protože v zadání tato informace uvedena není.

![](_page_58_Figure_0.jpeg)

![](_page_58_Figure_1.jpeg)

## Pracovní list pro 7. ročník základní školy

Sedmá třída je věnovaná hranolům. Proto i volba příkladů odpovídá tomuto učivu.

V úkolu číslo 1 mají žáci za úkol zvýraznit na předkreslených obrázcích viditelné hrany tak, aby získali vždy krabici bez nějaké "stěny". Cílem tohoto úkolu je, aby si žáci uvědomili viditelnost jednotlivých hran v různých případech.

Úkol č. 1: Na obrázcích je zobrazena prázdná papírová krabice. Na krabici se díváme z pravého nadhledu. Vaším úkolem je vyznačit viditelné a neviditelné hrany, pokud bude krabici chybět: a, horní podstava b, pravá boční stěna c, přední stěna Zdroj: [Zob]

![](_page_58_Figure_6.jpeg)

Obrázek č. 75: Kvádr vyznačený čárkovaně, převzato z [Zob]

a, bez horní podstavy

![](_page_59_Figure_2.jpeg)

Obrázek č. 76: Papírová krabice bez horní podstavy, upraveno podle [Zob]

## b, bez pravé boční stěny

![](_page_59_Figure_5.jpeg)

Obrázek č. 77: Papírová krabice bez pravé boční stěny, upraveno podle [Zob]

![](_page_59_Figure_7.jpeg)

![](_page_59_Figure_8.jpeg)

![](_page_59_Figure_9.jpeg)

V úkolu číslo 2 mají žáci sestrojit ve volném rovnoběžném promítání pravidelný trojboký hranol. Je umístěn tak, že podstava je rovnoběžná s průmětnou (na rozdíl od příkladu č. 4, str. 27). Úkol č. 2: Ve volném rovnoběžném promítání sestrojte obraz pravidelného trojbokého hranolu ABCA'B'C' o hraně dolní podstavy *a* = 4 cm a výškou *v* = 5 cm. Podstava je rovnoběžná s průmětnou. Zdroj: Vlastní zpracování.

## Řešení:

Ze zadání víme, že podstava je rovnoběžná s průmětnou. Rozměry jsou nezkreslené. Dolní podstavu pravidelného trojbokého hranolu tvoří rovnostranný trojúhelník. Tento trojúhelník narýsujeme podle zadaných rozměrů.

![](_page_60_Figure_3.jpeg)

Obrázek č. 79: Dolní podstava pravidelného trojbokého hranolu. (Vlastní zpracování)

Nyní dokreslíme hrany kolmé na průmětnu. Ty nakreslíme pod úhlem 45° a zkrátíme je na polovinu, tedy kreslíme je 2,5 cm dlouhé. Hrany, které nejsou vidět, nakreslíme čárkovaně.

![](_page_60_Figure_6.jpeg)

![](_page_60_Figure_7.jpeg)

Spojíme získané body a získáme hledaný pravidelný trojboký hranol ABCA'B'C'. Hrany, které nejsou vidět, nakreslíme čárkovaně.

![](_page_61_Figure_0.jpeg)

Obrázek č. 81: Pravidelný trojboký hranol ABCA'B'C've volném rovnoběžném promítání. (Vlastní zpracování)

V úkolu číslo 3 mají žáci narýsovat nárys a půdorys pravidelného šestibokého hranolu ABCDEFGHIJKL. Mají zadané rozměry. Umístění od základnice je na uvážení každého žáka.

Úkol č. 3: V pravoúhlém promítání na dvě vzájemně kolmé průmětny zobrazte pravidelný šestiboký hranol ABCDEFGHIJKL (*a* = 2 cm, *v* = 6 cm) v průčelné poloze a s podstavou v půdorysně.

Zdroj: Vlastní zpracování.

Řešení:

Nejprve narýsujeme půdorys. Tím bude pravidelný šestiúhelník se stranou *a* = 2 cm. K jeho sestrojení budeme potřebovat pomocnou kružnici. Vyznačíme body s indexem 1. Nárysem pravidelného šestibokého hranolu bude obdélník. K jeho sestrojení využijeme již narýsovaný půdorys. Šířka obdélníka bude odpovídat vzdálenosti AD. Vyznačíme viditelné hrany plnou čarou. K tomu opět využijeme pravidelný šestiúhelník. Neviditelné hrany jsou schované za plnou čarou. Vyznačíme všechny body s indexem 2.

![](_page_62_Figure_0.jpeg)

Obrázek č. 82: Pravidelný šestiboký hranol ABCDEFGHIJKL v pravoúhlém promítání na dvě vzájemně kolmé průmětny, upraveno podle [Tec]

V úkolu číslo 4 mají žáci nakreslit pohled shora a pohled zepředu na těleso složené z kvádrů. U tohoto úkolu je možné dát možnosti na výběr, nebo nechat pouze na žácích, co nakreslí.

Úkol č. 4: Na obrázku je znázorněno pět těles složených z krychlí. Zakroužkuj všechna tělesa, která mají stejný nárys a půdorys (pohled zepředu a shora). Nakresli jaký. Dále nakresli nárys a půdorys zbývajících těles.

Zdroj: Vlastní zpracování.

![](_page_63_Figure_0.jpeg)

Obrázek č. 83: Tělesa složená z krychlí, převzato z [ČŠI]

Tělesa (a), (c) a (d) mají stejný nárys a půdorys a to:

![](_page_63_Figure_4.jpeg)

Obrázek č. 84: Nárys a půdorys těles (a), (c), (d). (Vlastní zpracování)

Těleso (b):

![](_page_63_Figure_7.jpeg)

Obrázek č. 85: Nárys a půdorys tělesa (b). (Vlastní zpracování)

Těleso (e):

![](_page_63_Figure_10.jpeg)

Obrázek č. 86: Nárys a půdorys tělesa (e). (Vlastní zpracování)

## Pracovní list pro 8. ročník základní školy

Učivem 8. ročníku jsou válec a koule. Příklady jsou věnovány těmto tělesům doplněné o jeden příklad jako opakování z minulých ročníků.

První příklad je na prostorovou představivost. Žáci mají určit z kolika nejméně krychlí je složeno těleso. Žáci si musí umět představit, kde krychle být musí a kde naopak nikoliv.

Úkol č. 1: Určete nejmenší počet stejných krychliček, ze kterých může být tato stavba složena? Zdroj: [Úlo2]

![](_page_64_Picture_4.jpeg)

Obrázek č. 87: Stavba z krychlí, převzato z [Úlo2]

Řešení:

Je nutné si uvědomit, kde krychle být musí a kde ne. Krychle, která je ve druhém a třetím patře stavby, musí na něčem stát. Místa, u kterých nevidíme, zda tam krychle je považujeme za prázdná. Výsledné číslo je tedy 16 krychliček.

Ve druhém úkolu mají žáci zadaná tělesa v pravoúhlém promítání na dvě vzájemně kolmé průmětny. Jejich úkolem je určit, o jaká tělesa se jedná.

Úkol č. 2: Určete, jaká tělesa jsou zobrazena v pravoúhlém promítání na dvě vzájemně kolmé průmětny.

![](_page_65_Figure_0.jpeg)

Obrázek č. 88: a, Rotační válec a b, koule v pravoúhlém promítání na dvě vzájemně kolmé průmětny. (Vlastní zpracování); upraveno podle [Tec]

a, Rotační válec. b, Koule.

V úkolu číslo 3 mají žáci nakreslit pohled shora a pohled zepředu na těleso složené z krychlí a válce.

Úkol č. 3: Co uvidíte, když se na těleso podíváte: a, shora b, zepředu

Zdroj: [Úlo]

![](_page_65_Figure_7.jpeg)

Obrázek č. 89: Těleso složené z krychlí a válce, převzato z [Úlo]

a, pohled shora

![](_page_66_Figure_2.jpeg)

Obrázek č. 90: Pohled na těleso shora. (Vlastní zpracování)

b, pohled zepředu

![](_page_66_Figure_5.jpeg)

Obrázek č. 91: Pohled na těleso zepředu. (Vlastní zpracování)

V úkolu číslo 4 mají žáci nakreslit nárys a půdorys zobrazeného tělesa.

Úkol č. 4: Sestrojte nárys a půdorys zobrazeného tělesa.

Zdroj: [Mol8, str. 142]

![](_page_66_Figure_10.jpeg)

![](_page_66_Figure_11.jpeg)

![](_page_67_Picture_1.jpeg)

![](_page_67_Figure_2.jpeg)

#### Pracovní list pro 9. ročník základní školy

V 9. ročník je věnovaný jehlanu a rotačním kuželu. Zařadila jsem související příklady. Některé příklady jsou opakováním z předchozích ročníků.

Na úvod pracovního listu jsem zvolila standardní úlohu na znázornění kuželu. Žáci mají načrtnout libovolný kužel. Jde o procvičení již probrané látky.

Úkol č. 1: Načrtněte pravoúhlý průmět kuželu.

Zdroj: Vlastní zpracování.

Řešení:

Protože žáci neumí narýsovat elipsu, kužel pouze črtají.

![](_page_68_Figure_0.jpeg)

Obrázek č. 94: Pravoúhlý průmět rotačního kuželu. (Vlastní zpracování)

Úkol číslo 2 je zaměřený na pravidelný čtyřboký jehlan v pravoúhlém promítání na dvě navzájem kolmé průmětny.

Úkol č. 2: Sestrojte nárys a půdorys pravidelného čtyřbokého jehlanu s rozměry *a* = 3 cm a výškou *v* = 4 cm v průčelné poloze a podstavou v půdorysně. Zdroj: Vlastní zpracování.

Řešení:

Nejprve těleso umístíme podle zadání, tedy tak, že přední hrana krychle bude rovnoběžná s nárysnou a podstava bude ležet v půdorysně. Narýsujeme půdorys. Tím bude čtverec s hranou *a* = 3 cm. Nesmíme zapomenout vyznačit viditelné hrany. Nárysem pravidelného čtyřbokého jehlanu bude rovnoramenný trojúhelník se základnou dlouhou 3 cm a výška na tuto stranu bude měřit 4 cm.

![](_page_68_Figure_6.jpeg)

Obrázek č. 95: Nárys a půdorys pravidelného čtyřbokého jehlanu. (Vlastní zpracování)

V úkolu číslo 3 mají žáci z uvedených možností vybrat tu, která představuje pohled na uvedené těleso zprava.

Úkol č. 3: Který obrázek uvidíte, jestliže se na těleso podíváte zprava?

Zdroj: [Ema, str. 40]

![](_page_69_Picture_3.jpeg)

Obrázek č. 96: Těleso, převzato z [Ema, str. 40]

![](_page_69_Picture_5.jpeg)

Obrázek č. 97: Možnosti pohledů na těleso zprava, převzato z [Ema], str. 40

Řešení:

![](_page_69_Figure_8.jpeg)

Obrázek č. 98: Pohled na těleso zprava, převzato z [Ema], str. 40

Úkol č. 4: Sestrojte ve volném rovnoběžném promítání těleso znázorněné v pravoúhlém promítání na dvě vzájemně kolmé průmětny.

Zdroj: Vlastní zpracování.

![](_page_70_Figure_0.jpeg)

Obrázek č. 99: Těleso znázorněné v pravoúhlém promítání na dvě vzájemně kolmé průmětny. (Vlastní zpracování)

Řešení:

![](_page_70_Figure_3.jpeg)

Obrázek č. 100: Těleso znázorněné v pravoúhlém promítání na dvě vzájemně kolmé průmětny,

převzato z [Mol9, str. 112]

#### **6.2. Aktivity**

V této kapitole jsem navrhla několik aktivit na zobrazování a znázorňování těles, které se dají využít ve výuce. Jedná se o aktivity, které jsem vymyslela, ale nemám je vyzkoušené v praxi. Je tedy možné, že některé z nich se v praxi neosvědčí nebo je bude nutné přizpůsobit výuce.

Aktivita č. 1: Tato aktivita se podobá úkolu, který jsem testovala při praxi. Žáci ovšem uvidí těleso reálně před sebou a ne pouze na obrázku. Žáci se rozdělí do skupinek po 4. Každá skupina dostane těleso, které se před ně postaví na stůl. Každý žák sedí z jiné strany a má tedy odlišný pohled na těleso. Úkolem žáků je nakreslit pohled na těleso, který vidí. Postupně se žáci vystřídají tak, aby každý měl nakreslené pohledy na těleso ze všech čtyř stran. Poté si žáci mezi sebou ve skupině zkontrolují výsledky a budou diskutovat o správnosti řešení. Učitel následně prozradí správné výsledky.

Aktivita č. 2: Při této aktivitě budou pracovat žáci ve dvojici. Každý z dvojice dostane nakreslené těleso ve volném rovnoběžném promítání. Jejich úkolem bude nakreslit na čistý papír těleso v pravoúhlém promítání na dvě navzájem kolmé průmětny tak, aby druhý z dvojice neviděl původní zadané těleso. Poté si žáci vymění jimi nakreslené zobrazení tělesa a úkolem bude nakreslit těleso opět ve volném rovnoběžném promítání. Žáci si sami zkontrolují, zda pracovali správně a výsledky spolu prodiskutují.

Aktivita č. 3: Učitel na tabuli nakreslí nárys a půdorys tělesa. Úkolem žáků je nakreslit těleso ve volném rovnoběžném promítání. Je možné nakreslit pohledy na těleso tak, aby se nedalo jednoznačně určit, o jaké těleso jde. To může vyvolat diskuzi mezi žáky. Tato aktivita je vhodná na to, aby si žáci uvědomili, že ne vždy stačí pouze dva pohledy na těleso k jednoznačnému určení tělesa.

Aktivita č. 4: Tato aktivita by se dala nazvat "pexeso". Žáci budou mít buď ve dvojici, nebo případně ve čtveřici k dispozici kartičky, na kterých budou tělesa zobrazená ve volném rovnoběžném promítání a také v pravoúhlém promítání na dvě vzájemně kolmé průmětny. Úkolem žáků bude najít vždy odpovídající si dvojici těles tak, že na jedné kartičce bude těleso ve volném rovnoběžném promítání a na druhé bude to samé těleso v pravoúhlém promítání. Budou postupovat tak, že kartičky rozmístí na stole lícem dolů. Poté začne jeden žák postupně otáčet vždy dvě libovolné kartičky a hledat správnou dvojici. Pokud nenajde, otočí kartičky zpět a pokračuje další žák. Pokud bude v hledání úspěšný, může otáčet dál, dokud nebude chybovat. Ostatní žáci kontrolují, zda ostatní našli správnou dvojici. Vyhrává ten, co najde nejvíce párů kartiček.
### **Závěr**

Tato diplomová práce byla zaměřena na znázorňování a zobrazování těles na 2. stupni základní školy. Konkrétně na volné rovnoběžné promítání a dále na pravoúhlé promítání na dvě navzájem kolmé průmětny. Práce byla rozdělená do šesti kapitol.

První kapitola byla zaměřena na historii výuky zobrazování těles. Bylo zde ukázáno, jak se výuka během let měnila.

V druhé části práce jsem zjistila, co mají žáci v jednotlivých ročnících znát za tělesa a jaké jsou jejich očekávané výstupy. Prošla jsem několik sérií učebnic pro druhý stupeň základní školy a zkoumala, zda odpovídají doporučeným osnovám a Rámcovému vzdělávacímu programu.

Třetí a čtvrtá kapitola byla věnována teorii. Vysvětlují princip zobrazování ve volném rovnoběžném promítání a princip pravoúhlého promítání na dvě navzájem kolmé průmětny. V každé z těchto kapitol bylo ukázáno na několika konkrétních příkladech, jak jednotlivá zobrazení fungují.

Pátá kapitola je praktickou částí této práce. Zjišťovala jsem, jaké mají znalosti v tomto tématu žáci z šestého a osmého ročníku. Na praxi, kterou jsem absolvovala v rámci mého studia, jsem ve třídách, kde jsem vyučovala matematiku, zadala pracovní listy na znázorňování těles. Tyto listy jsem následně vyhodnotila a vyvodila závěry.

V šesté kapitole jsem navrhla podobu pracovních listů a aktivit pro 2. stupně základní školy na téma znázorňování těles, které je možné využít při výuce. V pracovních listech jsou uvedeny vždy čtyři příklady a možnost jejich řešení. Ve všech pracovních listech jsou příklady jak na volné rovnoběžné promítání, tak na pravoúhlé promítání na dvě navzájem kolmé průmětny.

#### **Resumé**

This thesis was focused on presenting and depiction of the solids for the lower secondary school. Specifically, the free parallel projection and the orthogonal projection on two projection planes that are perpendicular to each other. The thesis was divided in to six chapters.

The first chapter was focused on the history of teaching the depiction of the solids. It was showed here, how the teaching of this theme changed during the years.

In the second part of my thesis I have discovered, what solids the students of each grades are supposed to know and what are their expected ending capabilities. I have looked through several series of text books for lower secondary school and I examined if they corresponded with the recommended outlines and the Framework Education Programme.

The third and fourth chapter were dedicated to theory. They explain the principle of depiction of the parallel projection and the principle of the orthogonal projection on two projection planes that are perpendicular to each other. It was showed in each of these chapters on several examples, how each of these depictions works.

The fifth chapter is the practical part of this thesis. I had discovered, how good is the knowledge of this theme of the students of the sixth and eighth years. While on the practice, which I had been on during my studies, in the classes, that I had been teaching mathematics to, I gave out worksheets on the depiction of the solids to them. These sheets I have afterwards evaluated and made conclusions based on them.

In the sixth chapter I had designed a form of worksheets and activities for the lower secondary school on the theme of depiction of solids, which can be used during the teaching. In the practice sheets there are always four examples and the options of their solving. In all of these sheets there are examples on free parallel projection and orthogonal projection on two projection planes that are perpendicular to each other.

### **Seznam použité literatury**

Tištěné:

[Bin6] BINTEROVÁ, Helena, Eduard FUCHS a Pavel TLUSTÝ. *Matematika 6: Geometrie učebnice pro základní školy a víceletá gymnázia*. První vydání. Plzeň: Fraus, 2007. ISBN 978-80-7238-656-7.

[Bin7] BINTEROVÁ, Helena, Eduard FUCHS a Pavel TLUSTÝ. *Matematika 7: Geometrie učebnice pro základní školy a víceletá gymnázia*. První vydání. Plzeň: Fraus, 2008. ISBN 978-80-7238-681-9.

[Bin8] BINTEROVÁ, Helena, Eduard FUCHS a Pavel TLUSTÝ. *Matematika 8: Geometrie učebnice pro základní školy a víceletá gymnázia*. První vydání. Plzeň: Fraus, 2009. ISBN 978-80-7238-686-4.

[Bin9] BINTEROVÁ, Helena, Eduard FUCHS a Pavel TLUSTÝ. *Matematika 9: Geometrie učebnice pro základní školy a víceletá gymnázia*. První vydání. Plzeň: Fraus, 2010. ISBN 978-80-7238-691-8.

[Cou6] COUFALOVÁ, Jana, Šárka PĚCHOUČKOVÁ, Miroslav LÁVIČKA a Jiří POTŮČEK. *Matematika pro 6. ročník základní školy*. Druhé vydání. Praha: Fortuna, 2007. ISBN 978-80-7168-992-8.

[Cou7] COUFALOVÁ, Jana, Šárka PĚCHOUČKOVÁ, Jiří HEJL a Miroslav LÁVIČKA. *Matematika pro 7. ročník základní školy*. Druhé vydání. Praha: Fortuna, 2007. ISBN 978-80-7168-993-5.

[Cou8] COUFALOVÁ, Jana, Šárka PĚCHOUČKOVÁ, Jiří HEJL a Miroslav LÁVIČKA. *Matematika pro 8. ročník základní školy*. Druhé vydání. Praha: Fortuna, 2007. ISBN 978-80-7168-994-2.

[Cou9] COUFALOVÁ, Jana, Šárka PĚCHOUČKOVÁ, Jiří HEJL a Miroslav LÁVIČKA. *Matematika pro 9. ročník základní školy*. První vydání. Praha: Fortuna, 2000. ISBN 80-7168-731-6.

[Ema] EMANOVSKÝ, Petr, Jitka HODAŇOVÁ, Radek HORENSKÝ a Josef MOLNÁR. Kadet: sbírka úloh s řešením pro 8. a 9. ročník z mezinárodní soutěže Matematický klokan. Olomouc: Prodos, 2001. ISBN 80-7230-077-6.

[Kad] KADLEČEK, Jiří a Šárka GERGELITSOVÁ. Základy rýsování pro základní školy. Praha: Prometheus, 1998. ISBN 80-7196-113-2.

[Kra1] KRAEMER, Emil. Zobrazovací metody: Promítání rovnoběžné, 1. díl. Praha: Státní pedagogické nakladatelství Praha, 1991. ISBN 80-04-21778-8.

[Kra2] KRAEMER, Emil. Zobrazovací metody: Promítání rovnoběžné, 2. díl. Praha: Státní pedagogické nakladatelství Praha, 1991. ISBN 80-04-21778-8.

[Moč] Močnik, F. *Lehrbuch der Geometrie. Zum Gebrauche der Unter-Realschulen.* Prag: Schulbücherverlag, 1863.

[Mol6] MOLNÁR, Josef, Milan KOPECKÝ, Hana LIŠKOVÁ, Bohumil NOVÁK a Jan SLOUKA. *Matematika 6*. První vydání. Olomouc: Prodos, 1998. ISBN 80-7230-000-8.

[Mol7] MOLNÁR, Josef, Libor LEPÍK, Hana LIŠKOVÁ a Jan SLOUKA. *Matematika 7*. První vydání. Olomouc: Prodos, 1999. ISBN 80-7230-031-8.

[Mol8] MOLNÁR, Josef, Libor LEPÍK, Hana LIŠKOVÁ, Jan SLOUKA a Petr EMANOVSKÝ. *Matematika 8*. První vydání. Olomouc: Prodos, 2000. ISBN 80-7230-061-X.

[Mol9] MOLNÁR, Josef, Libor LEPÍK, Hana LIŠKOVÁ, Jan SLOUKA a Bronislava RŮŽIČKOVÁ. *Matematika 9*. První vydání. Olomouc: Prodos, 2001. ISBN 80-7230-061-X.

[Nov] NOVÁK, Bohumil, Anna STOPENOVÁ, Martina UHLÍŘOVÁ a Josef MOLNÁR. Klokánek: sbírka úloh pro 4. a 5. ročník z mezinárodní soutěže Matematický klokan. Prodos, 2000. ISBN 80-7230-058- X.

[Odv6] ODVÁRKO, Oldřich a Jiří KADLEČEK. *Matematika pro 6. ročník základní školy: Úhel, trojúhelník, osová souměrnost, krychle a kvádr*. Třetí vydání. Praha: Prometheus, 2011. ISBN 978-80- 7196-416-2.

[Odv7] ODVÁRKO, Oldřich a Jiří KADLEČEK. *Matematika pro 7. ročník základní školy: Shodnost, středová souměrnost, čtyřúhelníky, hranoly*. Třetí vydání. Praha: Prometheus, 1999. ISBN 80-7196- 129-9.

[Odv8] ODVÁRKO, Oldřich a Jiří KADLEČEK. *Matematika pro 8. ročník základní školy: Kruh, kružnice, válec, konstrukční úlohy*. První vydání. Praha: Prometheus, 2000. ISBN 80-7196-183-3.

[Odv91] ODVÁRKO, Oldřich a Jiří KADLEČEK. *Matematika pro 9. ročník základní školy: Jehlan, kužel, koule, podobnost, goniometrické funkce*. Třetí vydání. Praha: Prometheus, 2013. ISBN 978-80-7196- 441-4.

[Odv92] ODVÁRKO, Oldřich a Jiří KADLEČEK. *Matematika pro 9. ročník základní školy: Jehlan, kužel, koule, finanční matematika*. První vydání. Praha: Prometheus, 2001. ISBN 80-7196-212-0.

[Ryš1] Ryšavý, D. *Měřictví a rýsování pro II. třídu nižších reálních škol*. *Tělesoměrství*. Praha: I. L. Kober, 1863.

[Ryš2] Ryšavý, D. *Základové měřictví a kreslení*, *Měřictví a rýsování pro I. třídu nižších reálních škol*. 2. vyd.Praha: I. L. Kober, 1868.

[Šan] Šanda, F. *Měřické a perspektivní rejsování od svobodné ruky*. 2. vyd. Praha: I. L. Kober, 1862.

[UO1954] Učební osnovy matematiky pro 6. – 11. postupný ročník a rýsování pro 8. – 11. postupný ročník všeobecně vzdělávacích škol. Matematika. Rýsování. Výnos ministerstva školství ze dne 25. ledna 1954, Praha: SPN, 1954

[Urb] URBAN, Alois. Deskriptivní geometrie I. 2. vydání. Praha: Nakladatelství technické literatury, 1977. ISBN 80-04-21778-8.

[Vog] VOGEL G.H., "Formel 6: Mathematik für Hauptschulen," Bamberg/Germany: Klett,1986.

[Zprávy1865] První roční zpráva obecní vyšší reální školy v Plzni. Na konci školního roku 1865. Náklad vlastní. Plzeň: I. Schiebl.

[Zprávy1866] Druhá zpráva obecní vyšší realní školy v Plzni za škol. léta 1865/6 – 1868/69. Náklad vlastní. Plzeň: I. Šíbl.

#### Elektronické:

[Bav] Lehrplanplus [online]. [cit. 2019-06-11]. Dostupné z: https://www.lehrplanplus.bayern.de/fachlehrplan/mittelschule/6/matematik [ČŠI] Tělesa složená z krychlí. Česká školní inspekce [online]. [cit. 2019-06-24]. Dostupné z: www.csicr.cz/html/UlohyMG

[DUO] Doporučené učební osnovy předmětů ČJL, AJ a M pro základní školu. *Metodický portál RVP* [online]. 2011 [cit. 2019-03-25]. Dostupné z: http://www.vuppraha.rvp.cz/wpcontent/uploads/2011/03/Doporucene-ucebni-osnovy-predmetu-CJL-AJ-a-M-pro-zakladni-skolu.pdf

[Hro] HROMADOVÁ, Jana. Deskriptivní geometrie I. Matematicko-fyzikální fakulta: Univerzita Karlova [online]. 2013 [cit. 2019-04-16]. Dostupné z: http://www.karlin.mff.cuni.cz/~jole/deskriptiva/DG1-Stereometrie.html

[Jur] JURCZYKOVA, Kristýna. Stereometrie - afinita: Podstavy těles [online]. [cit. 2019-06-24]. Dostupné z: http://kdm.karlin.mff.cuni.cz/diplomky/kristyna\_jurczykova/podstavy/podstavy.php

[RVP] Rámcový vzdělávací program pro základní vzdělávání. *Národní ústav pro vzdělávání* [online]. [cit. 2019-03-25]. Dostupné z: [http://www.nuv.cz/uploads/RVP\\_ZV\\_2017\\_cerven.pdf](http://www.nuv.cz/uploads/RVP_ZV_2017_cerven.pdf)

[Ste] Stereometrie [online]. [cit. 2019-06-24]. Dostupné z: http://home.pf.jcu.cz/~hasek/ZS/prednaska9.pdf

[Šaf] ŠAFAŘÍK, Jan. Kuželosešky: Rytzova konstrukce [online]. [cit. 2019-06-11]. Dostupné z: http://vyuka.safarikovi.org/fce/doc/elipsa-rytzova\_konstrukce.pdf

[Šaf2] ŠAFAŘÍK, Jan. Stereometrie [online]. [cit. 2019-06-24]. Dostupné z: http://vyuka.safarikovi.org/mzlu/doc/tihlarikova\_mongeovo\_promitani\_podklady.pdf

[Tec] Technické zobrazování: Ukázka zobrazování geometrických těles. Výukové materiály ZŠ Kaplice [online]. [cit. 2019-06-24]. Dostupné z: http://moodle.ics.muni.cz/moodlesite/mod/book/tool/print/index.php?id=4479

[ÚDS] Úvod do Stereometrie [online]. [cit. 2019-06-24]. Dostupné z: https://www.maths.cz/clanky/59-uvod-do-stereometrie

[Úlo] Úlohy pro chytré hlavičky : Výpočty v prostoru. Výukové materiály ZŠ Kaplice [online]. [cit. 2019- 06-24]. Dostupné z: http://www.vyukovematerialy.cz/matika/sbirka/Vb.htm [Úlo2] Úlohy pro chytré hlavičky: Útvary v prostoru. Výukové materiály ZŠ Kaplice [online]. [cit. 2019- 06-24]. Dostupné z: http://www.vyukovematerialy.cz/matika/sbirka/Va.htm

[Voj] VOJÁČEK, Jakub. Úvod do Stereometrie. Matematika pro každého [online]. [cit. 2019-04-17]. Dostupné z: https://www.maths.cz/clanky/59-uvod-do-stereometrie

[VRP] Volné rovnoběžné promítání [online]. [cit. 2019-06-24]. Dostupné z: https://slideplayer.cz/slide/1925518/

[Zgo] ZGODOVÁ, Aneta. Volné rovnoběžné promítání [online]. Brno, 2010 [cit. 2019-06-11]. Dostupné z: https://is.muni.cz/th/vbj7r/Volne\_rovnobezne\_promitani.pdf. Bakalářská práce. Masarykova univerzita. Vedoucí práce RNDr. Jan Vondra, Ph.D.

[Zob] Zobrazení a popis krychle a kvádru – procvičování. Výukové materiály ZŠ Kaplice [online]. [cit. 2019-06-24]. Dostupné z: http://www.jane111.chytrak.cz/M6/procv\_11.1.pdf

## **Seznam obrázků**

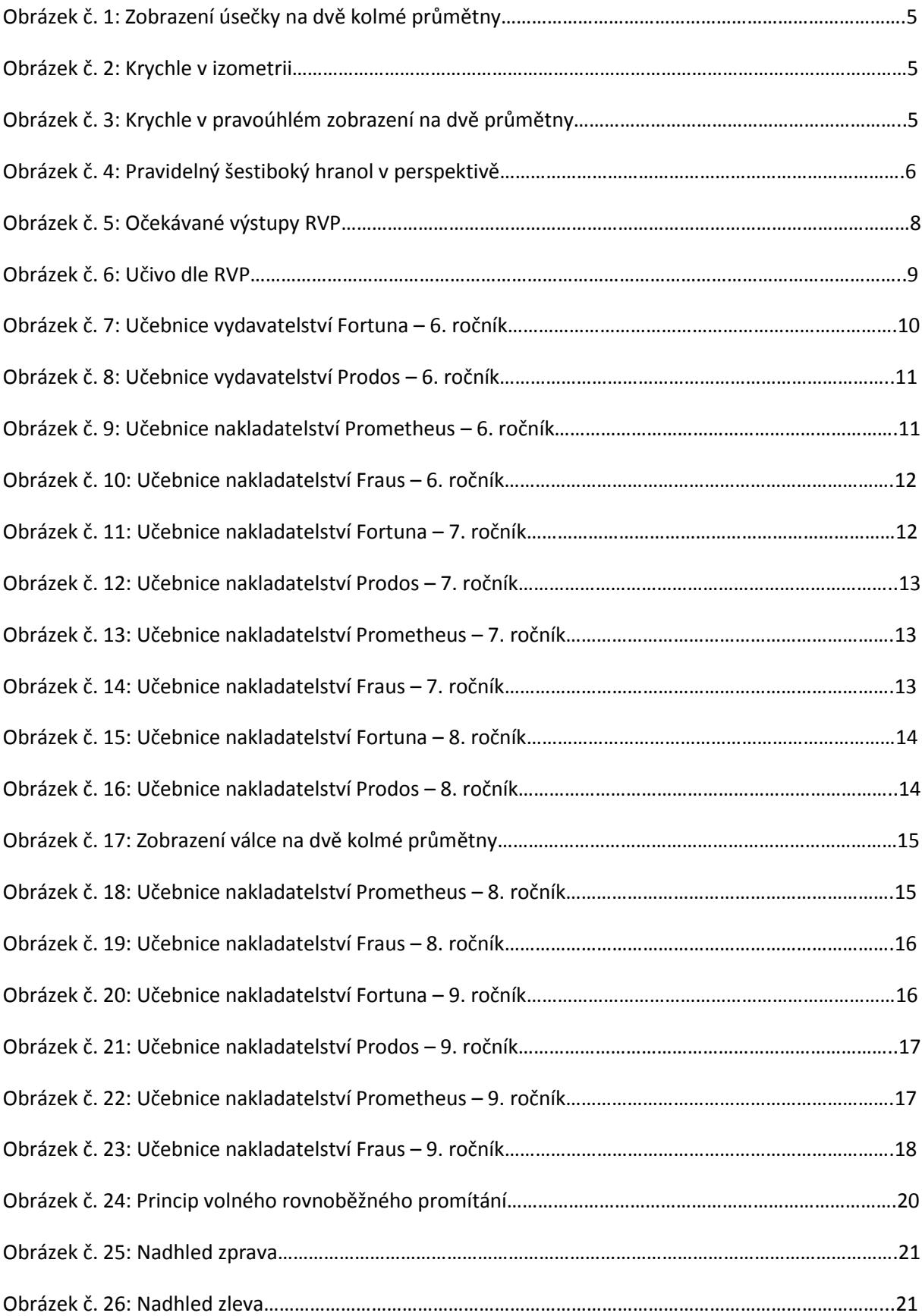

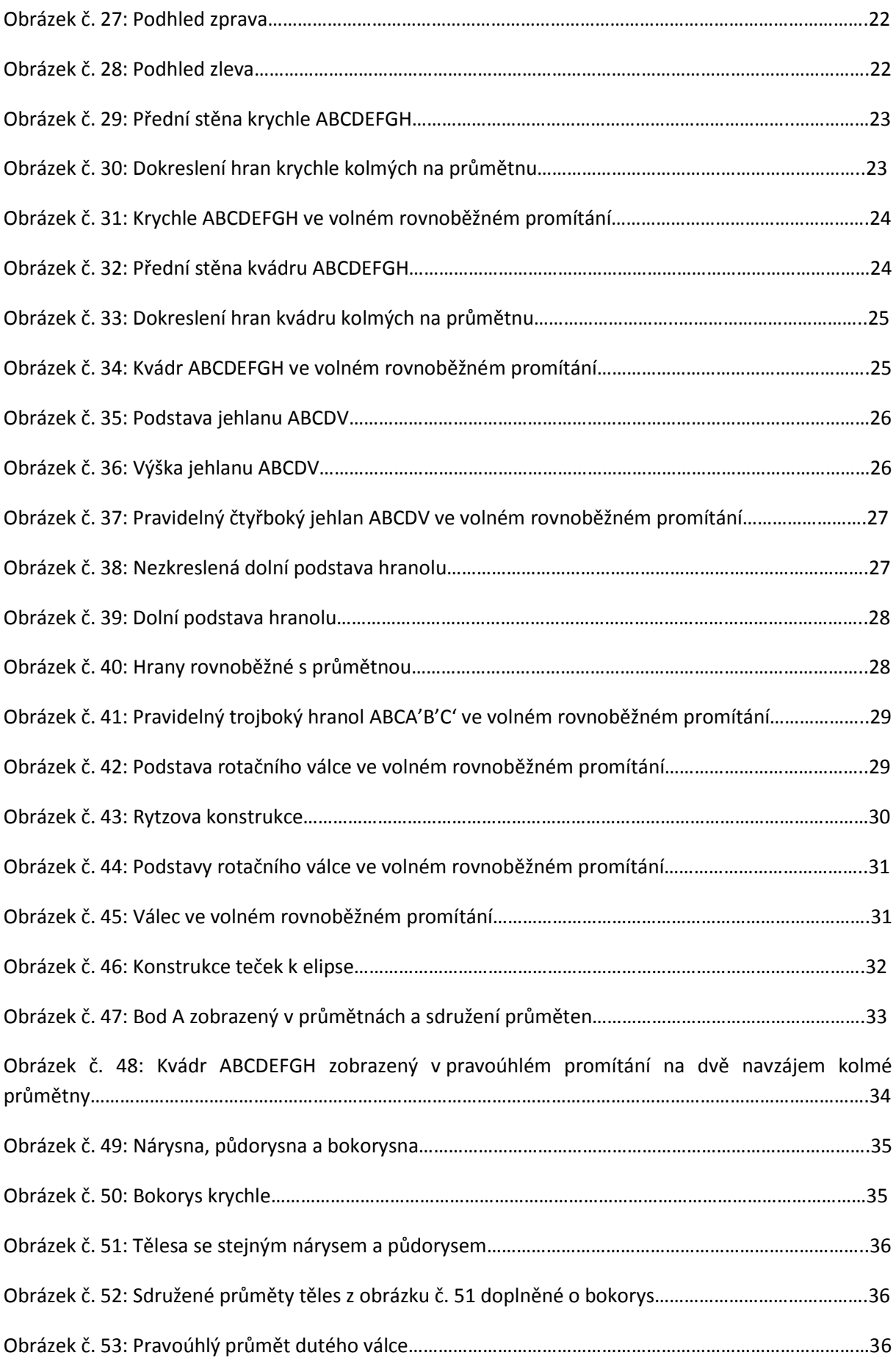

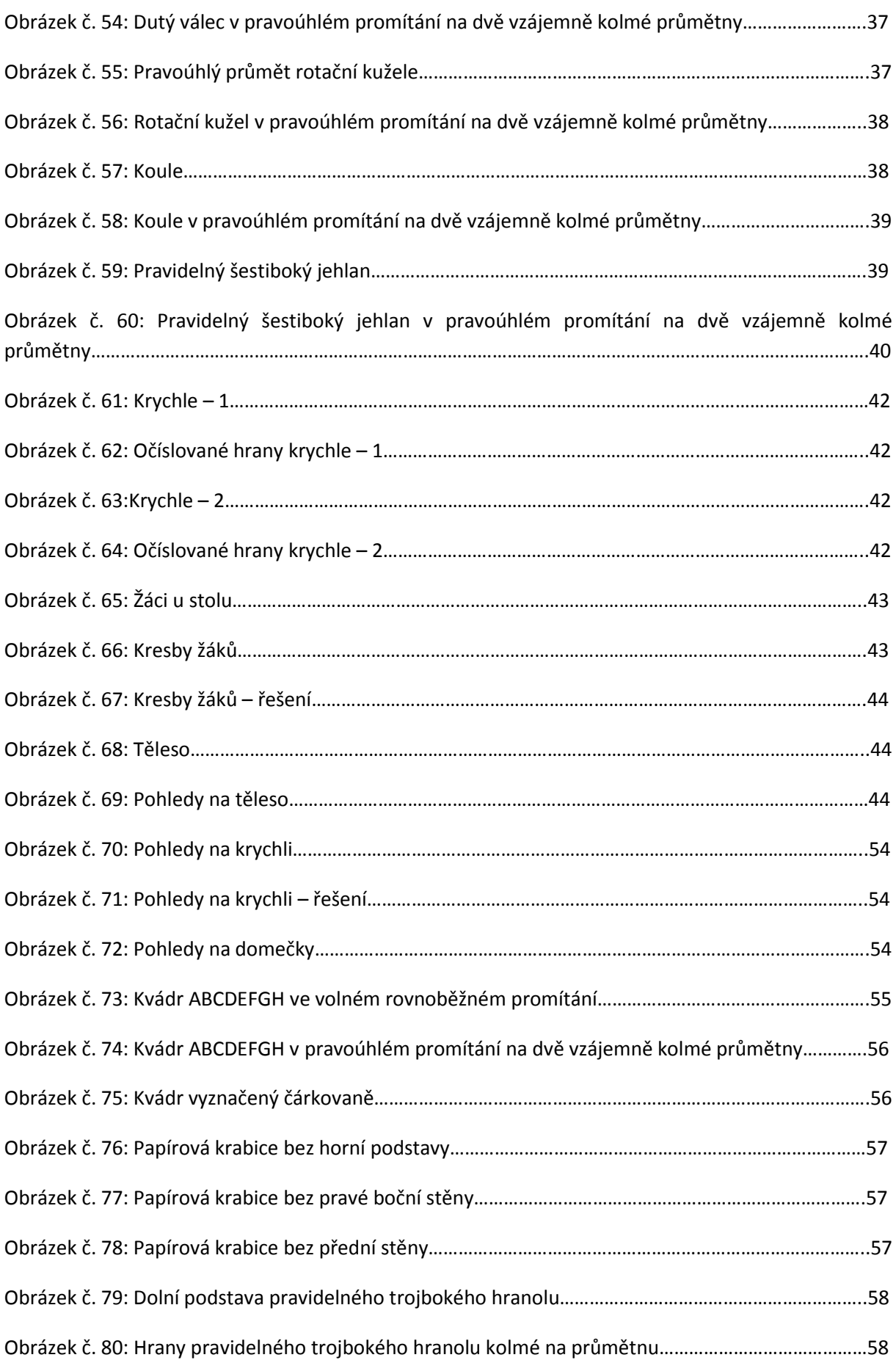

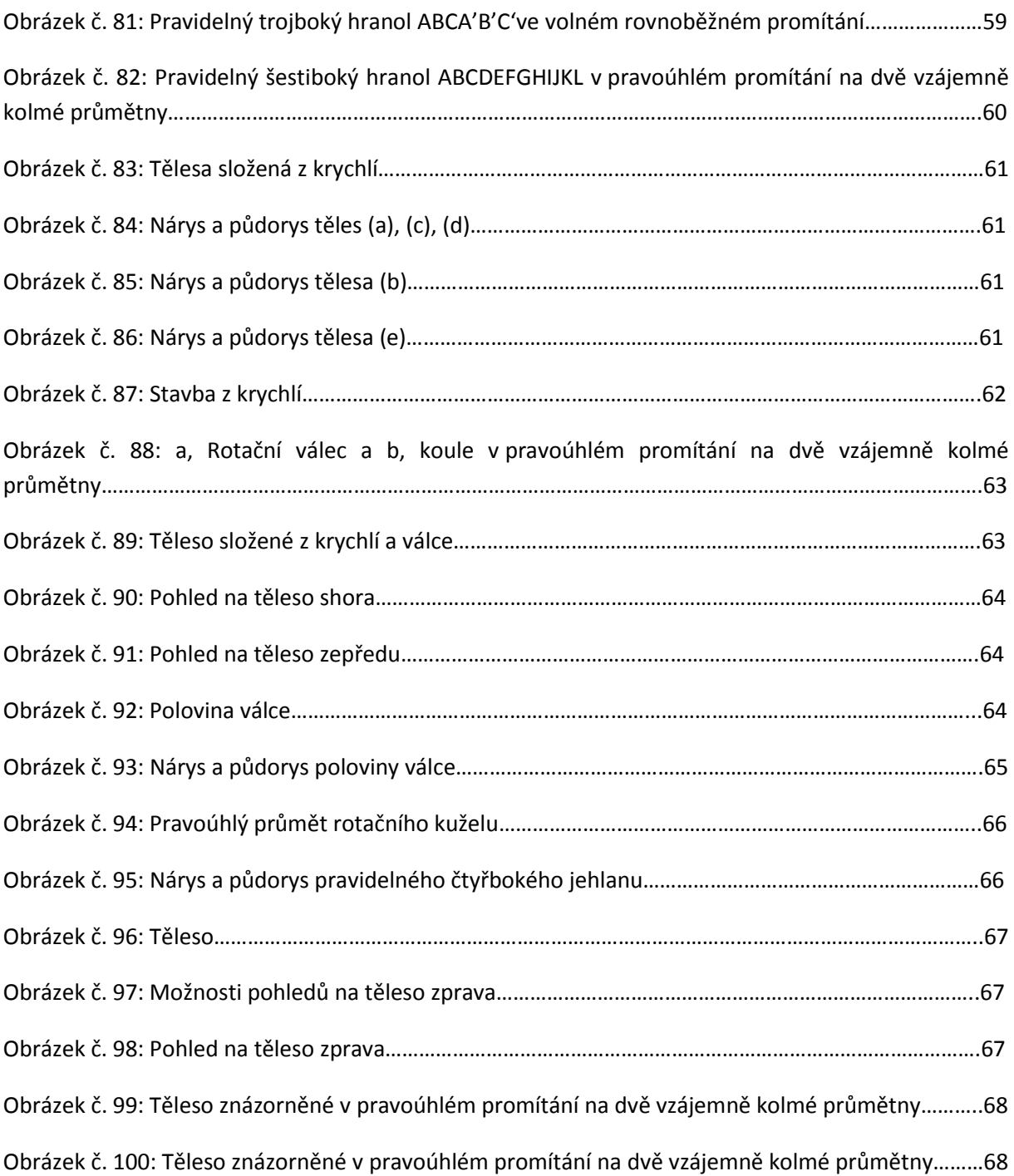

## **Seznam tabulek**

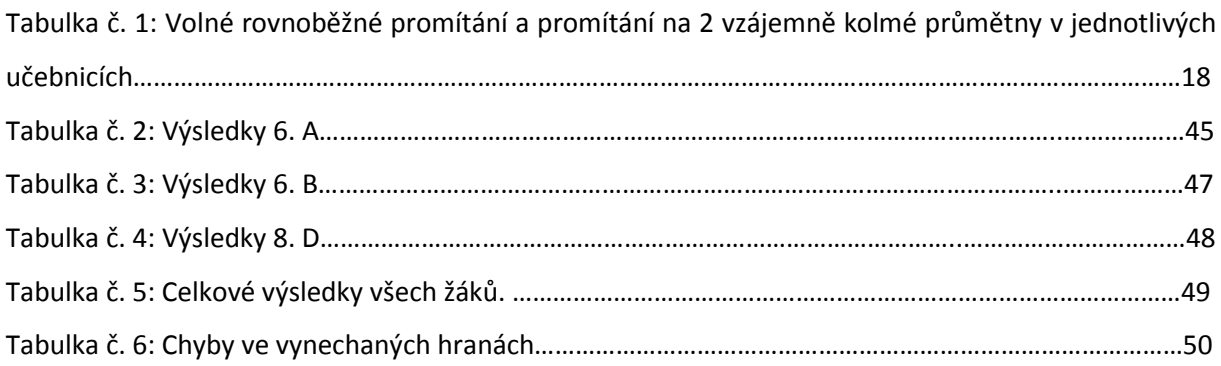

# **Seznam grafů**

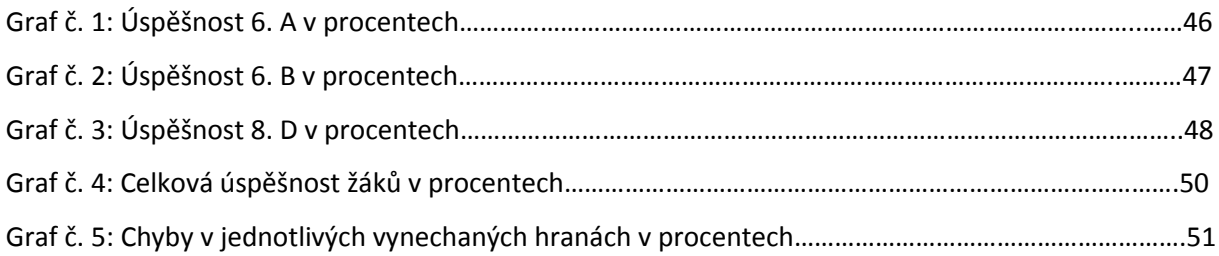

# **Přílohy**

1, Dokresli krychle.

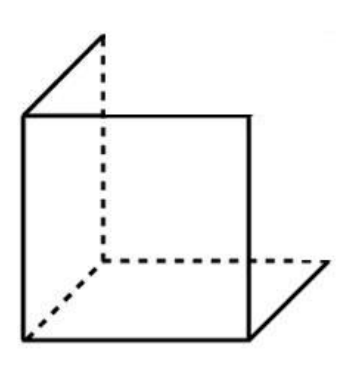

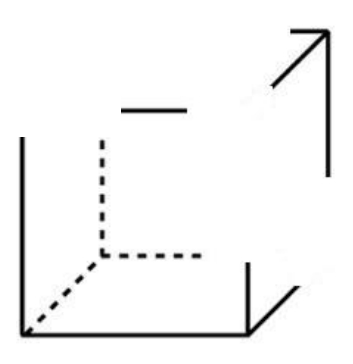

**(1)** Každý z žáků nakreslil stavbu tak, jak ji vidí. Přiřaďte kresby k žákům.

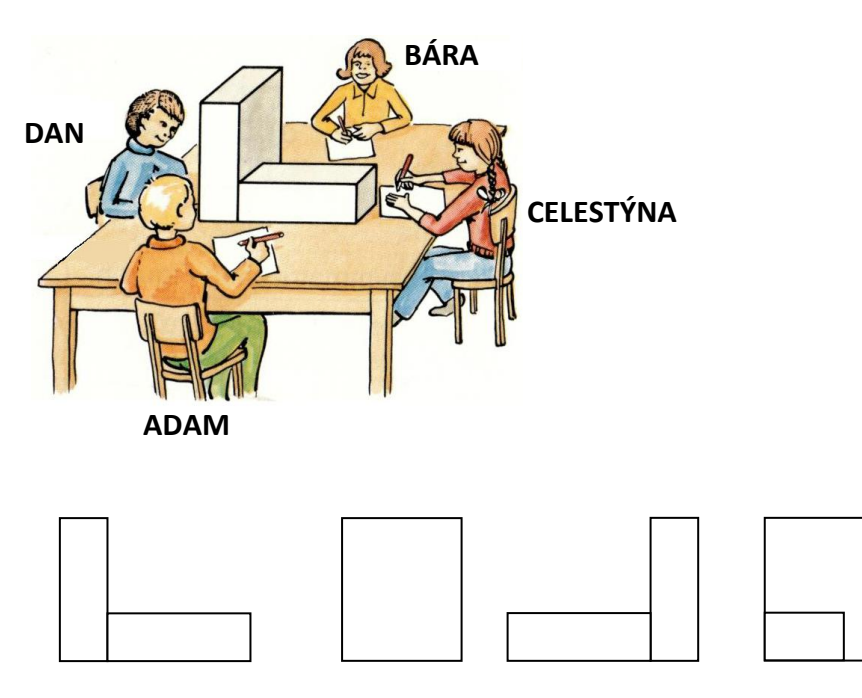

**(2)** Na stole je postavena další stavba. Nakresli, co uvidíš, když si postupně sedneš na místo Adama, Báry, Celestýny a Dana.

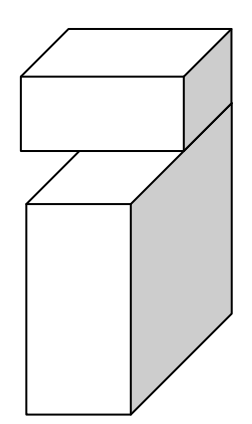

### Pracovní list pro 6. ročník základní školy

Úkol č. 1: Narýsuj ve volném rovnoběžném promítání obraz kvádru ABCDEFGH o rozměrech:  $|AB| = 5$  cm,  $|BC| = 4$  cm,  $|BF| = 3$  cm.

Úkol č. 2: Plnou čarou zvýrazněte hrany tak, aby vznikl pohled na krychli v:

- A, nadhledu zprava
- B, podhledu zprava
- C, podhledu zleva
- D, nadhledu zleva

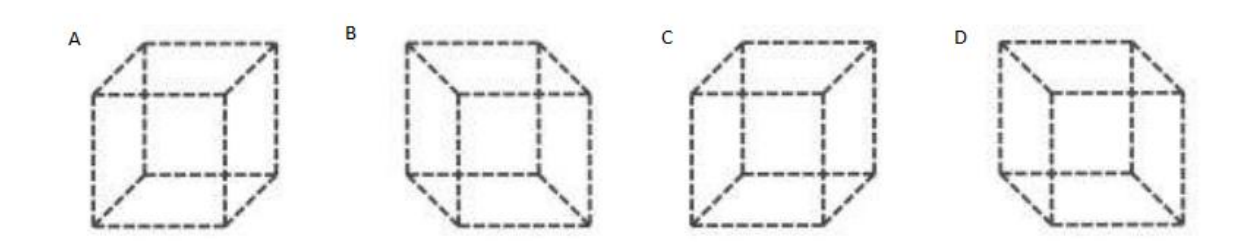

Úkol č. 3: Domeček X je zobrazen na čtyřech obrázcích, domeček Y pouze na jednom. Na kterém obrázku je Y?

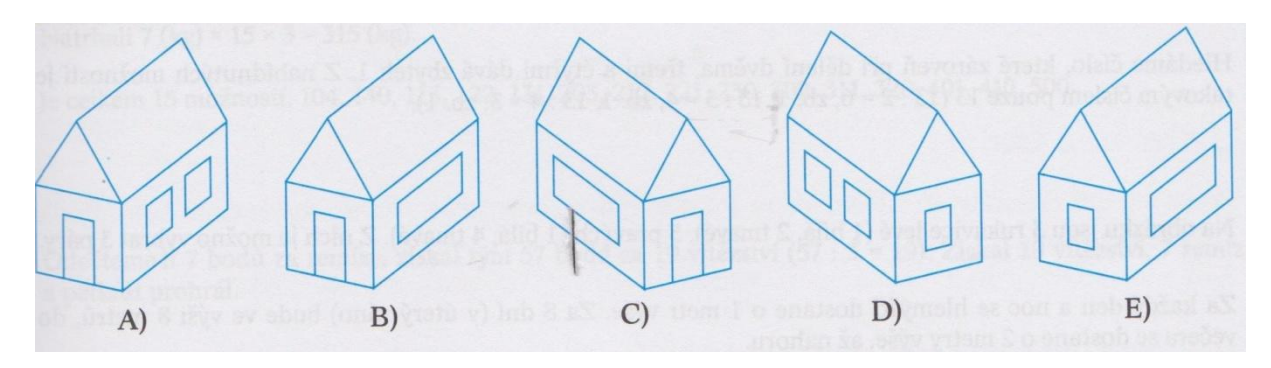

Úkol č. 4: Znázorněné těleso zobrazte v pravoúhlém promítání na dvě vzájemně kolmé průmětny. Rozměry kvádru jsou: |AB| = 2,5 cm, |BC| = 3 cm, |BF| = 3,5 cm. Podstavu kvádru umístěte do půdorysny. Přední stěna kvádru je rovnoběžná s nárysnou.

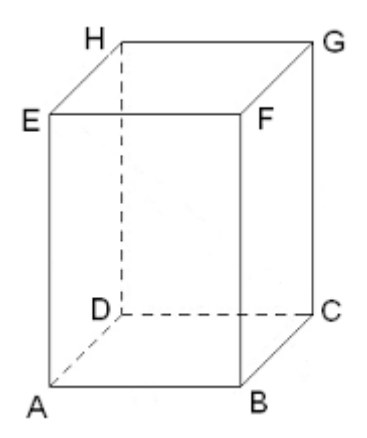

### Pracovní list pro 7. ročník základní školy

Úkol č. 1: Na obrázcích je zobrazena prázdná papírová krabice. Na krabici se díváme z pravého nadhledu. Vaším úkolem je vyznačit viditelné a neviditelné hrany, pokud bude krabici chybět: a, horní podstava b, pravá boční stěna c, přední stěna

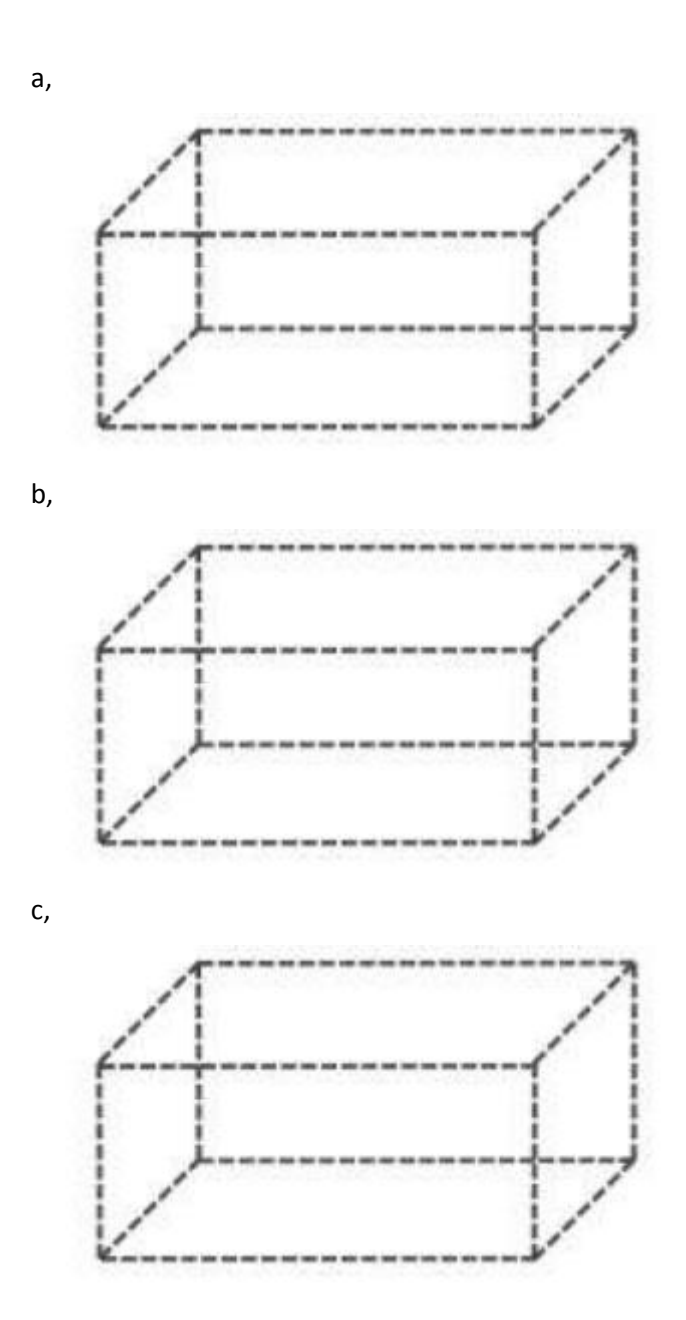

Úkol č. 2: Ve volném rovnoběžném promítání sestrojte obraz pravidelného trojbokého hranolu ABCA'B'C' o hraně dolní podstavy *a* = 4 cm a výškou *v* = 5 cm. Podstava je rovnoběžná s průmětnou.

Úkol č. 3: V pravoúhlém promítání na dvě vzájemně kolmé průmětny zobrazte pravidelný šestiboký hranol ABCDEFGHIJKL (*a* = 2 cm, *v* = 6 cm) v průčelné poloze a s podstavou v půdorysně.

Úkol č. 4: Na obrázku je znázorněno pět těles složených z krychlí. Zakroužkuj všechna tělesa, která mají stejný nárys a půdorys (pohled zepředu a shora). Nakresli jaký. Dále nakresli nárys a půdorys zbývajících těles.

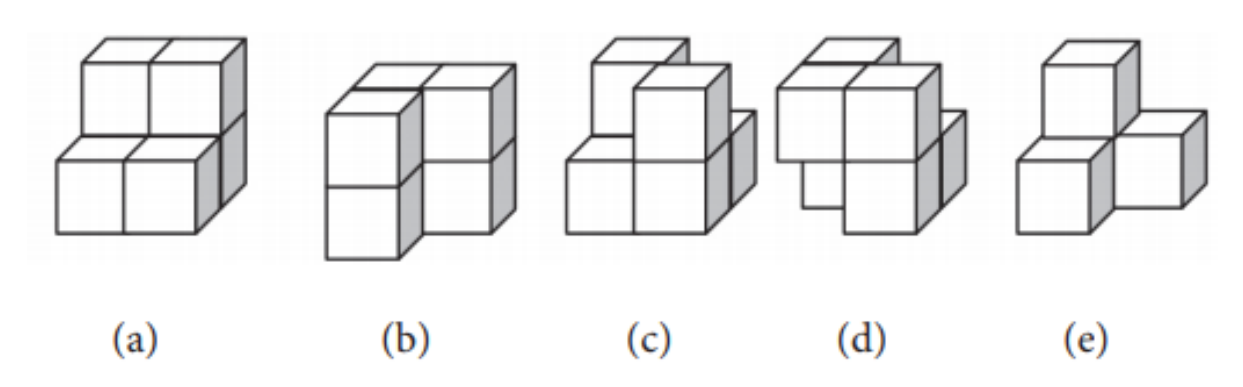

Pracovní list pro 8. ročník základní školy

Úkol č. 1: Určete nejmenší počet stejných krychliček, ze kterých může být tato stavba složena?

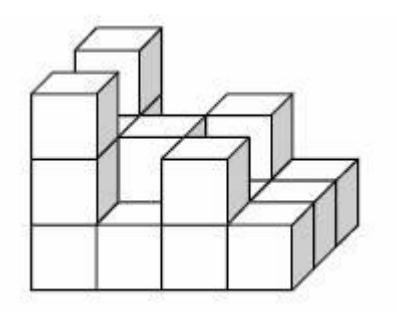

Úkol č. 2: Určete, jaká tělesa jsou zobrazena v pravoúhlém promítání na dvě vzájemně kolmé průmětny.

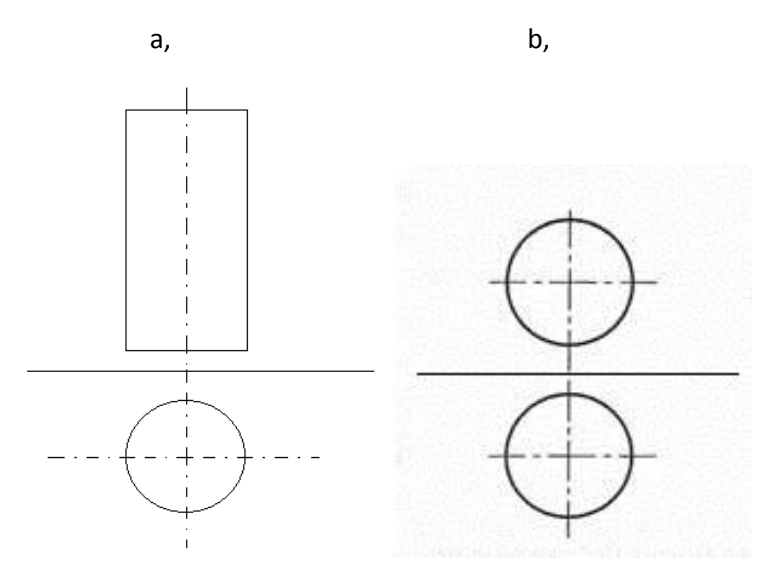

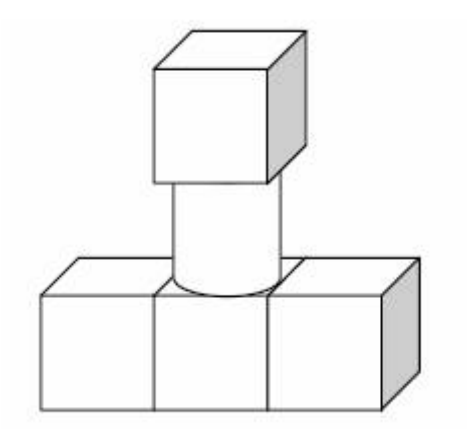

Úkol č. 4: Sestrojte nárys a půdorys zobrazeného tělesa.

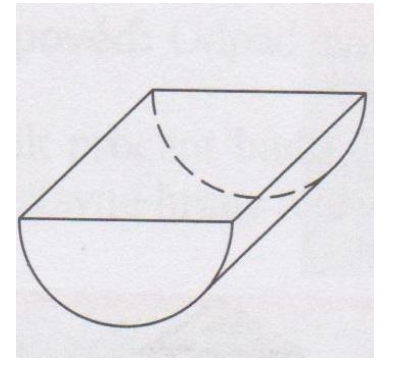

### Pracovní list pro 9. ročník základní školy

Úkol č. 1: Načrtněte pravoúhlý průmět kuželu.

Úkol č. 2: Sestrojte nárys a půdorys pravidelného čtyřbokého jehlanu s rozměry *a* = 3 cm a výškou *v* = 4 cm v průčelné poloze a podstavou v půdorysně.

### Úkol č. 3: Který obrázek uvidíte, jestliže se na těleso podíváte zprava?

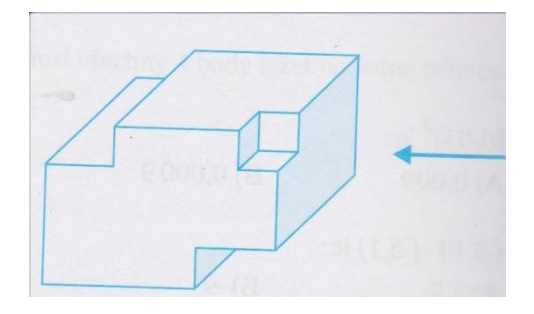

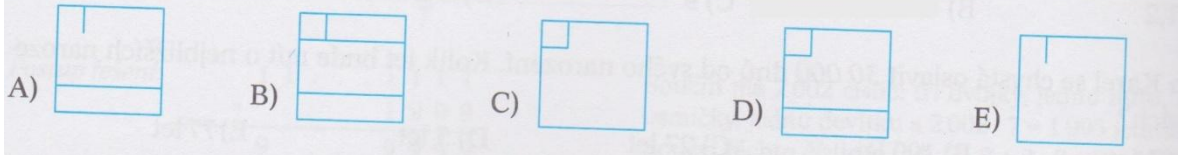

Úkol č. 4: Sestrojte ve volném rovnoběžném promítání těleso znázorněné v pravoúhlém promítání na dvě vzájemně kolmé průmětny.

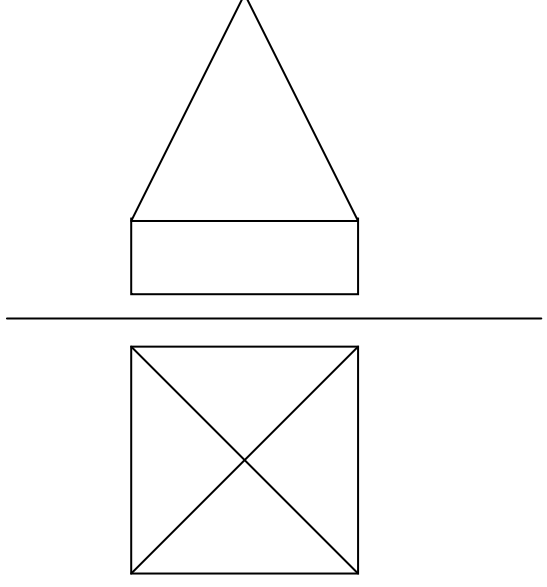